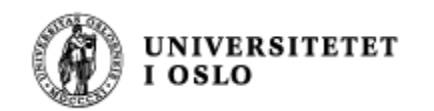

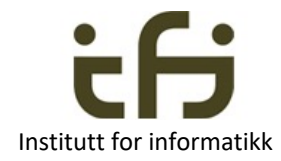

# IN1010 våren 2023 31. januar

# Objektorientering i Java

Om innkapsling og enhetstesting Mer om arrayer og noen klasser som kan ta vare på objekter Om parameteroverføring

Stein Gjessing

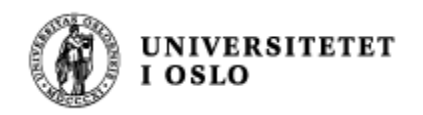

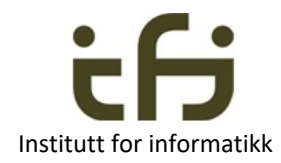

# Agenda

- Mer om hvordan representeres objekter i minnet
- Referansevariabler (pekere)
- Mer om objektorientert programmering
- Mer om objekter og innkapsling
	- Enhetstesting
- Mer om arrayer
- Om to beholdere i Javas bibliotek:
	- HashMap
	- ArrayList

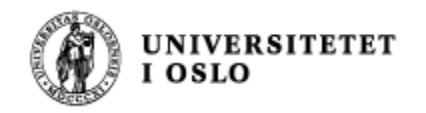

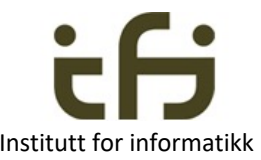

## Objektorientert programmering:

#### Å representere ting i det virkelige liv inne i datamaskinen

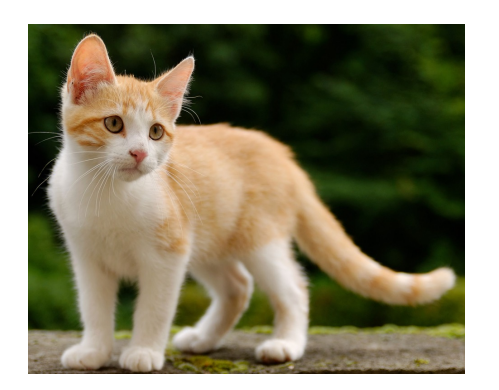

Hvordan ser en katt ut inne i datamaskinen ?

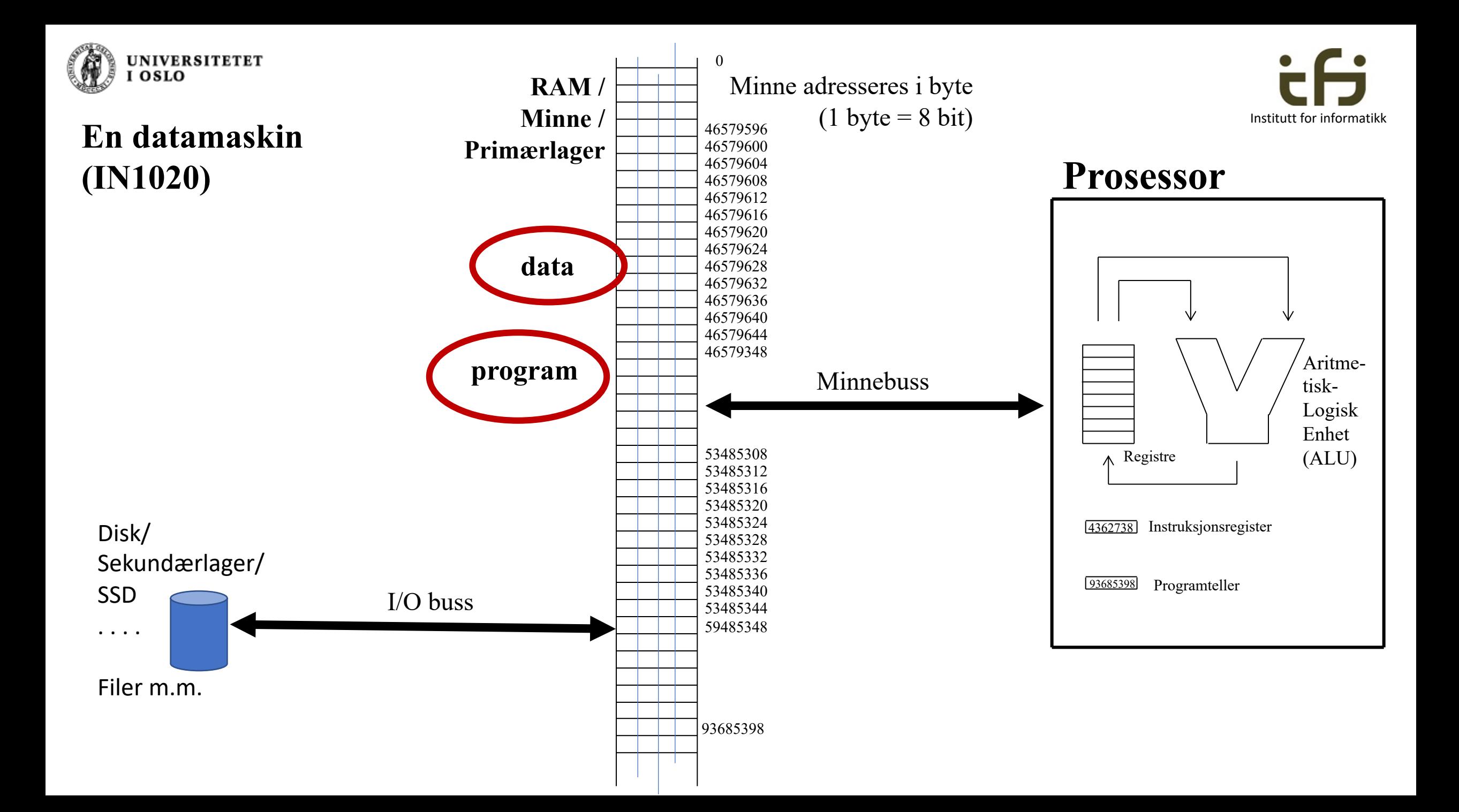

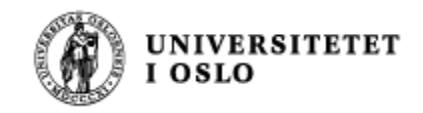

# Objektorientert programmering:

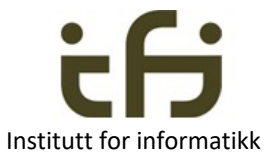

#### Å representere ting i det virkelige liv inne i datamaskinen

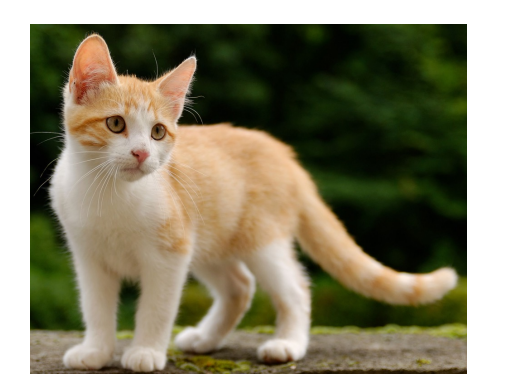

Hvordan ser en katt ut inne i datamaskinen ?

Data: vekt, alder Handlinger: spise, sove

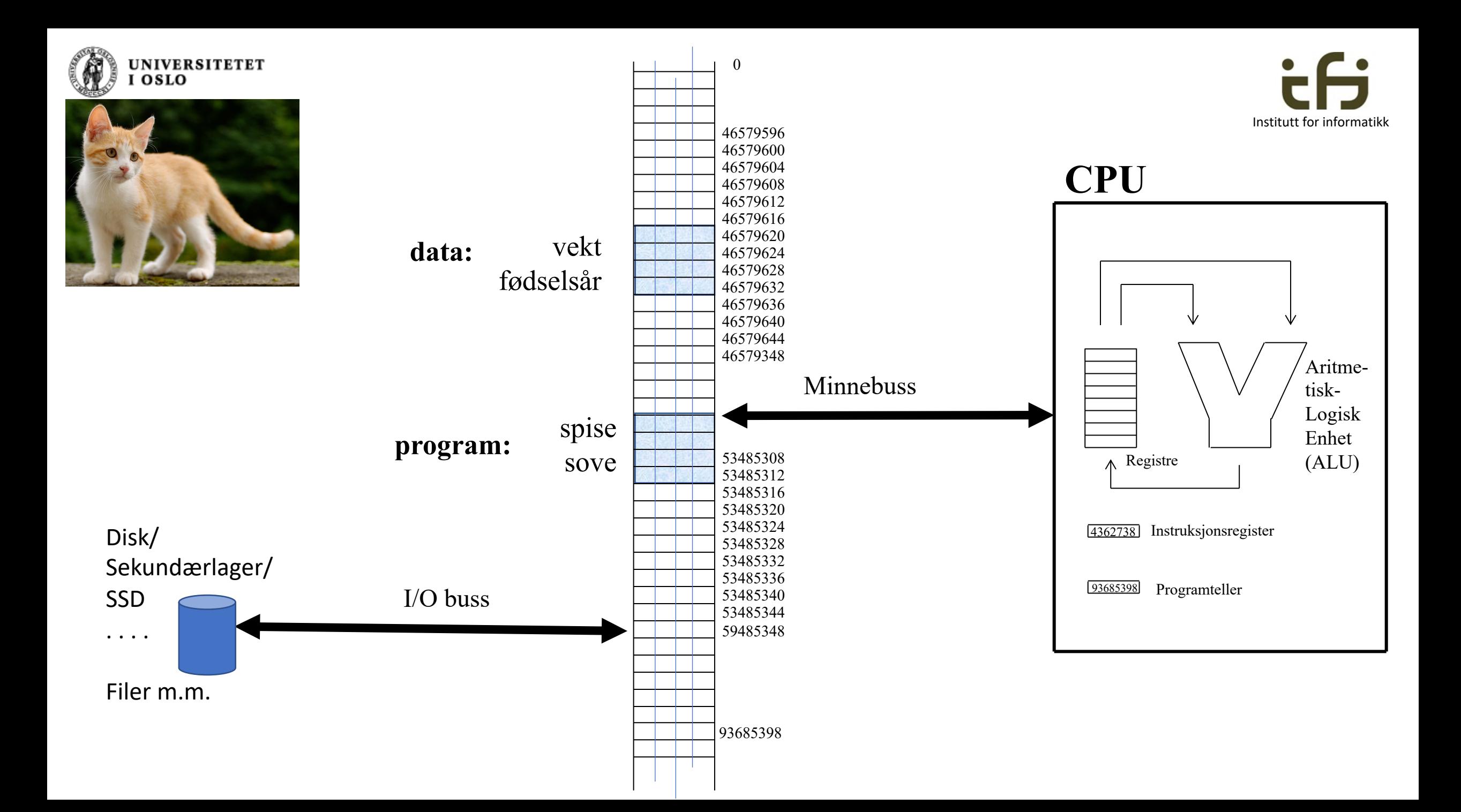

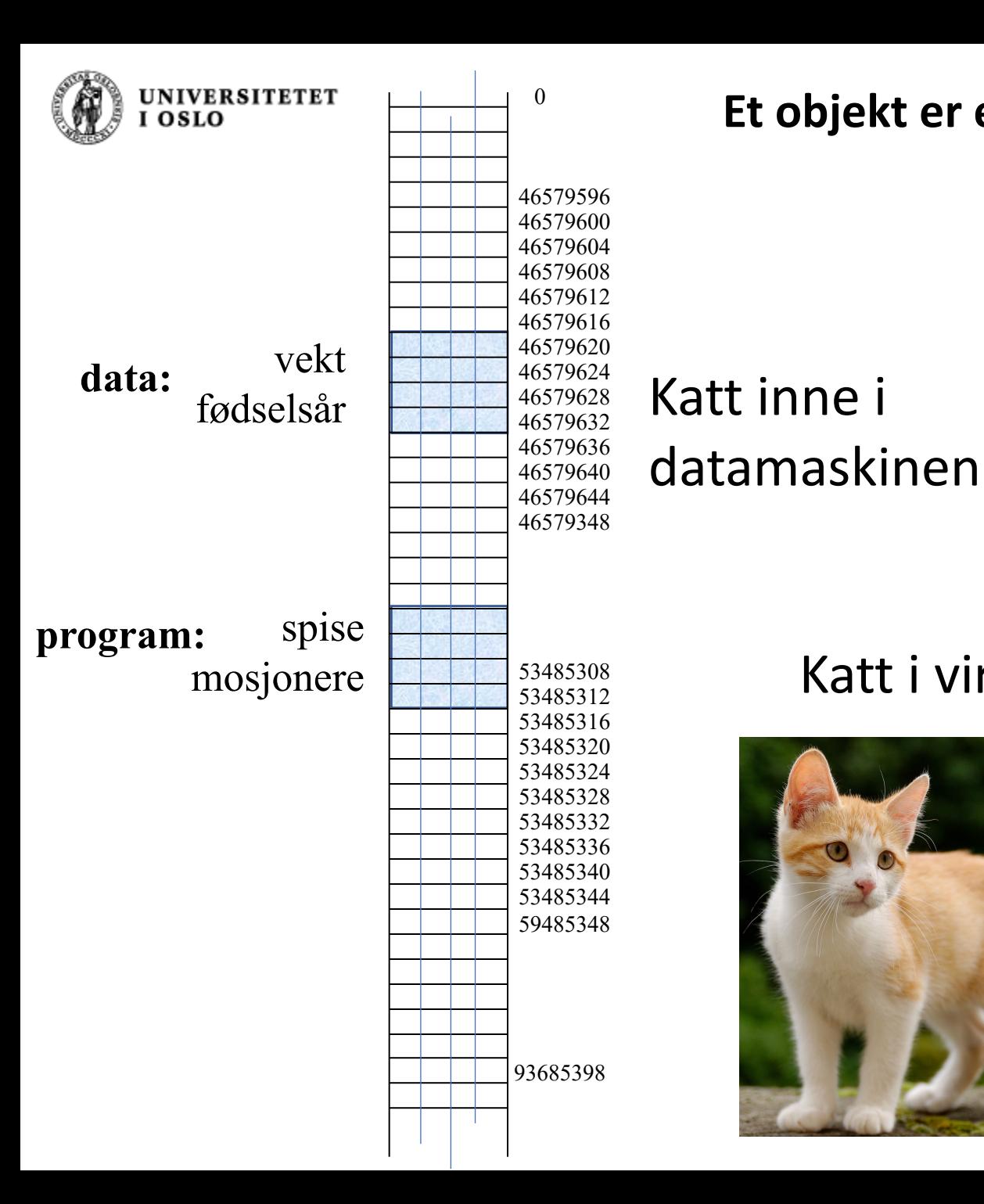

#### **Et objekt er en samling av data og handlinger**

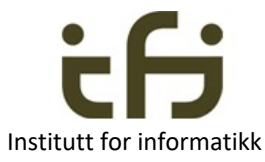

Slik tenker vi oss et objekt:

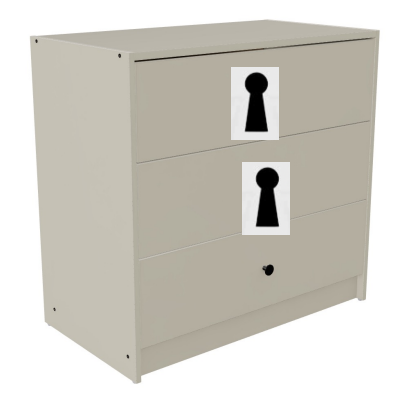

#### Katt i virkeligheten

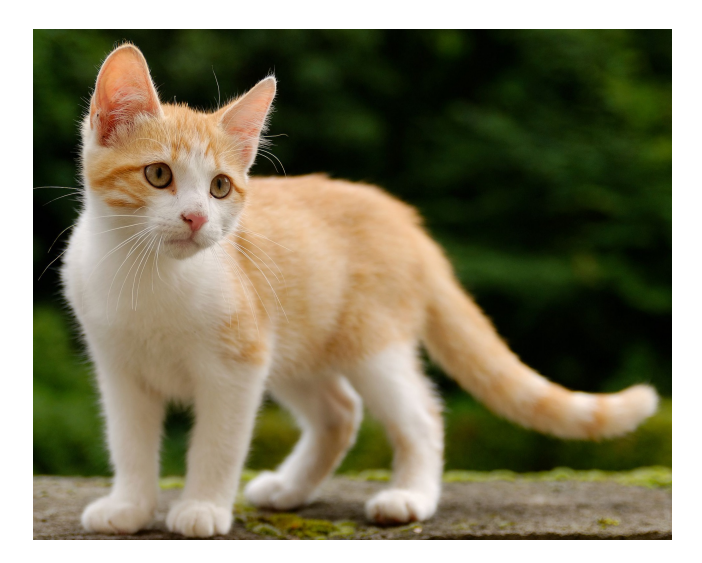

Eller slik:

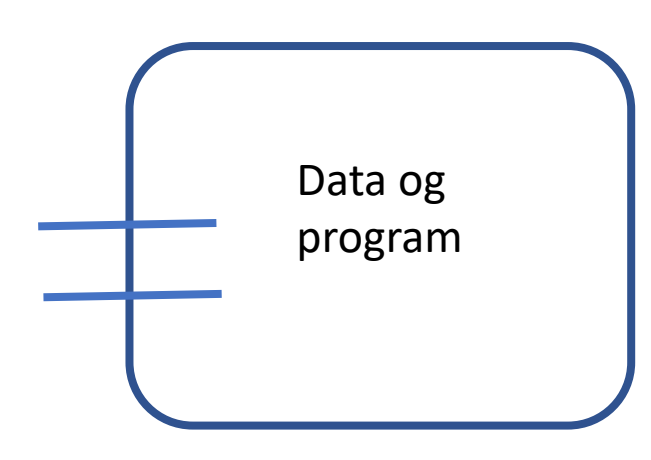

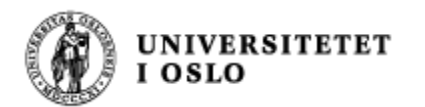

#### **Ole-Johan Dahl og Kristen Nygaard fant på OBJEKTER inne i datamaskinen**

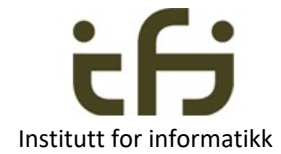

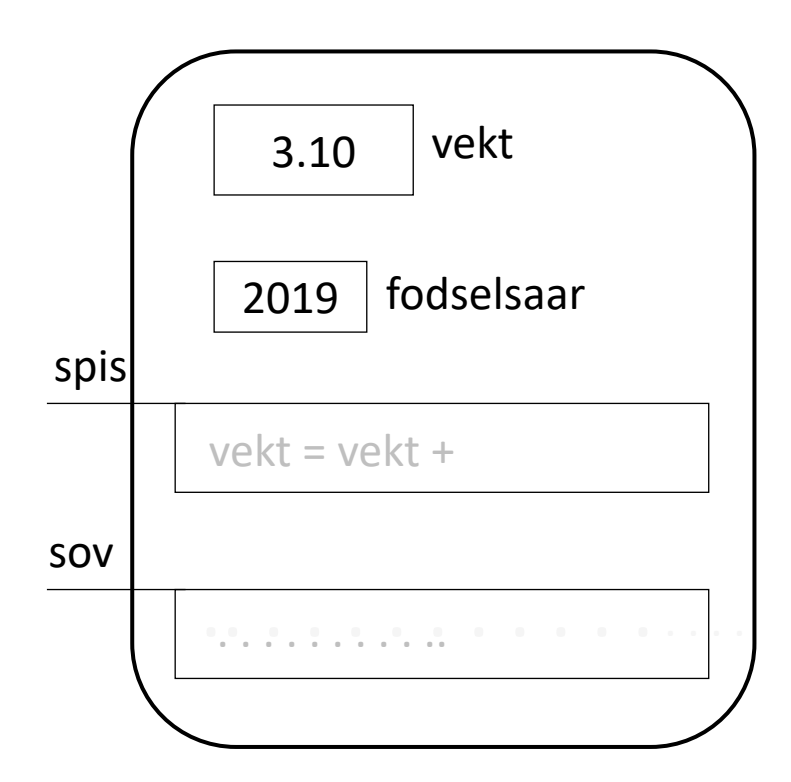

Objekt som beskriver Mons Objekt som beskriver Gråpus

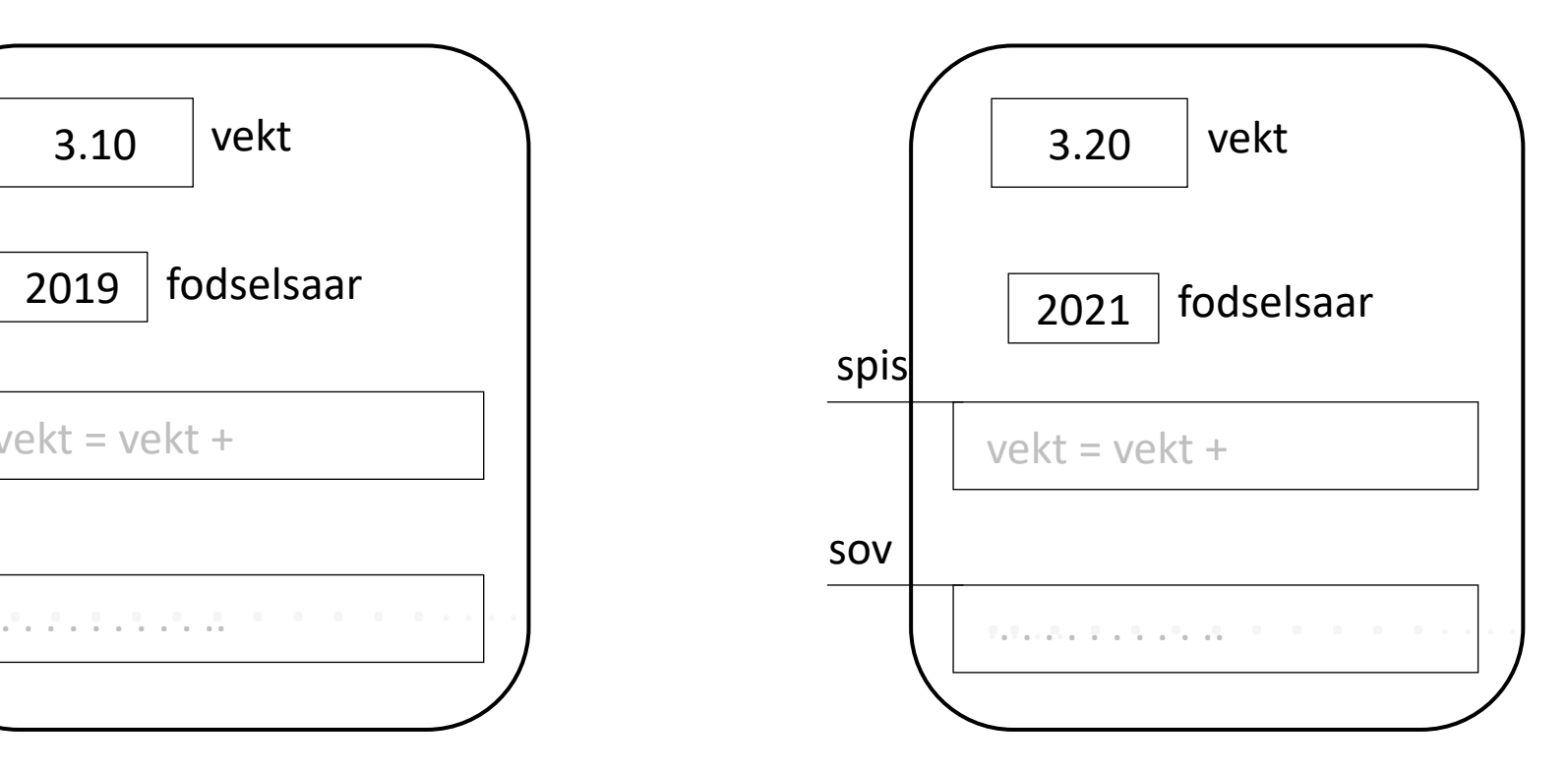

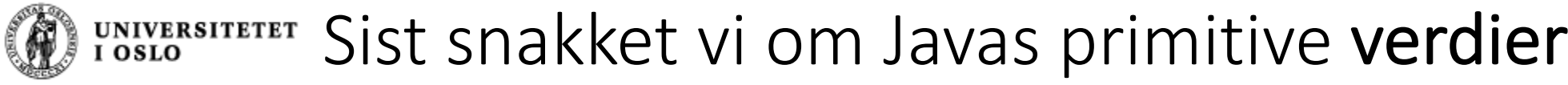

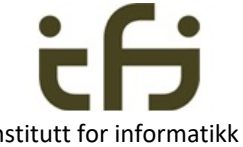

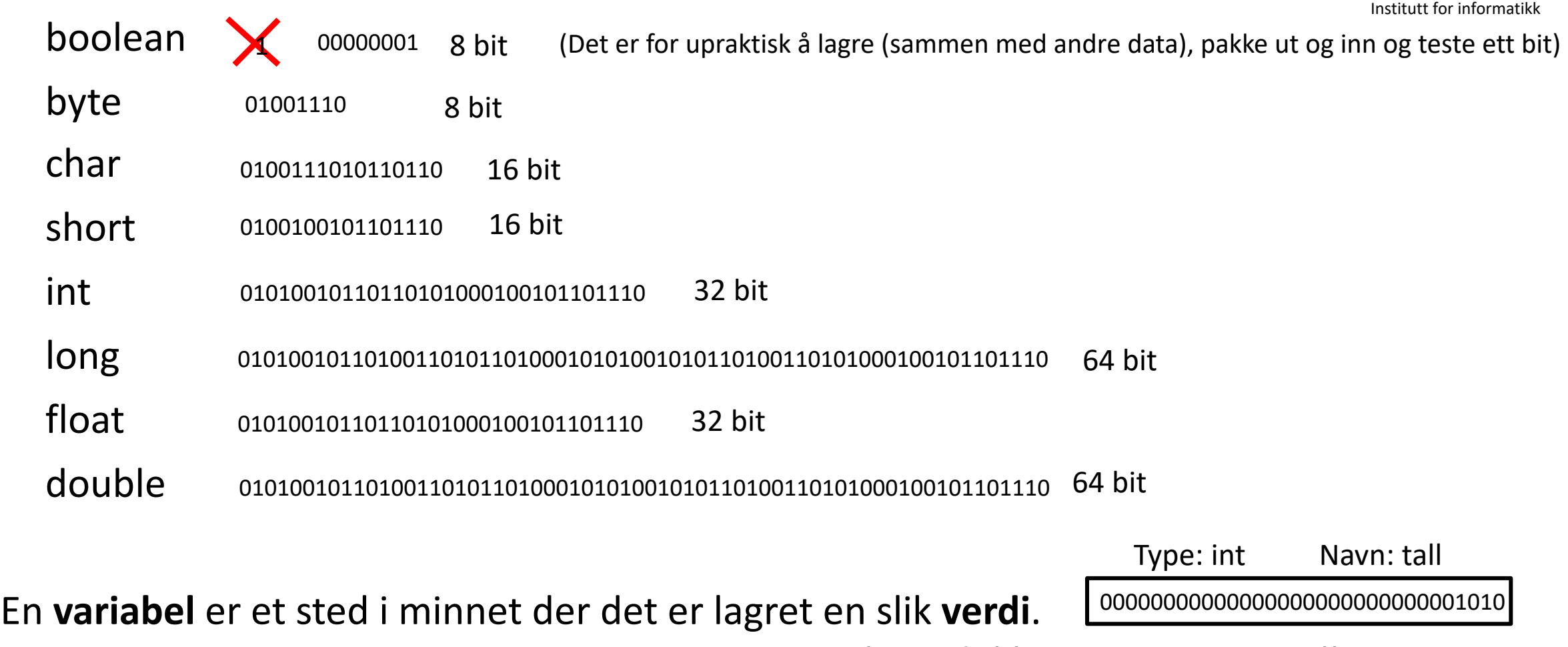

F.eks. deklarasjonen int tall = 10;

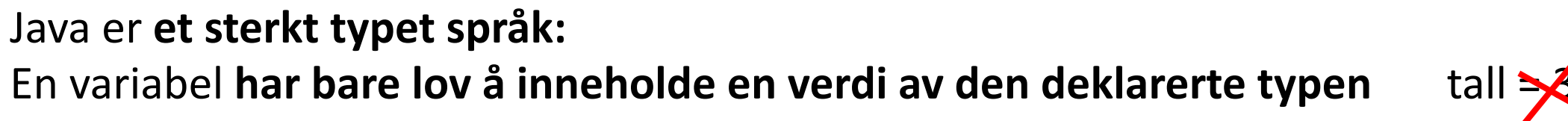

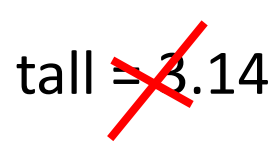

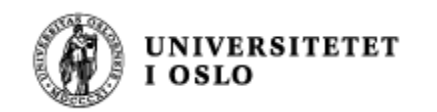

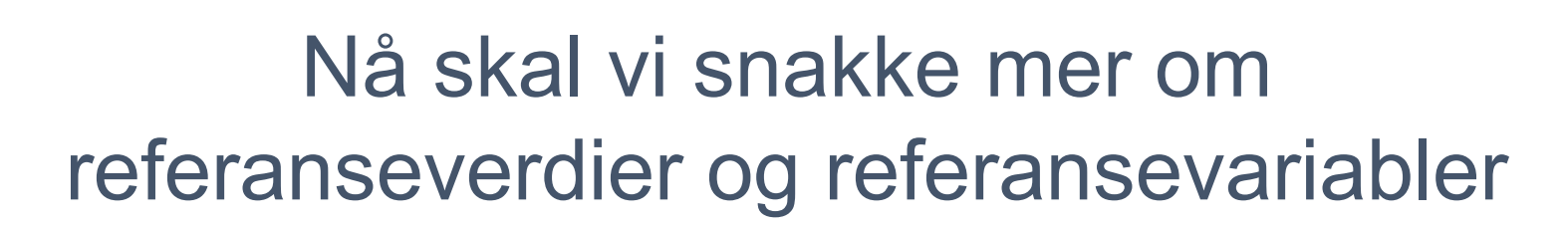

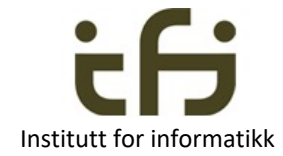

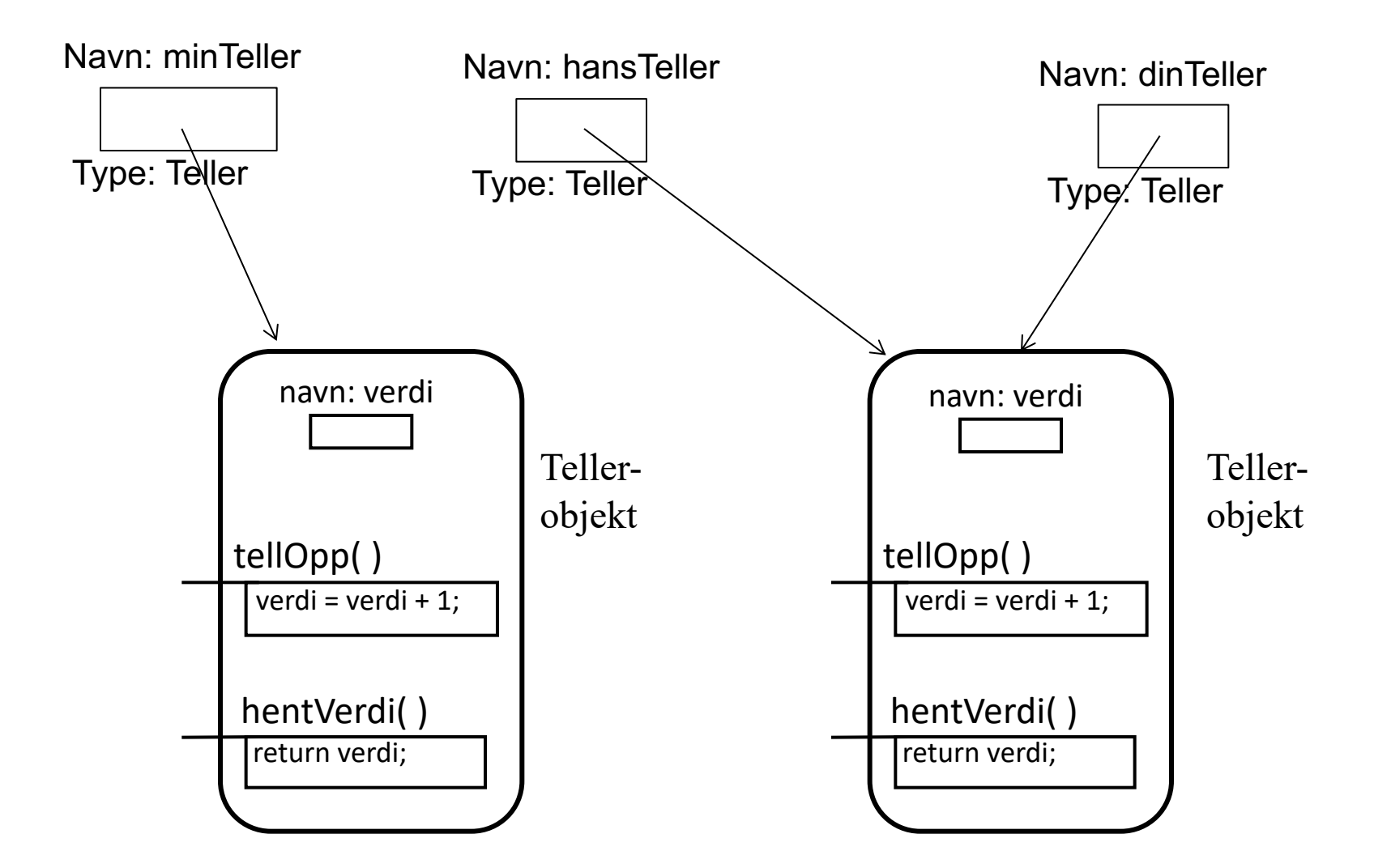

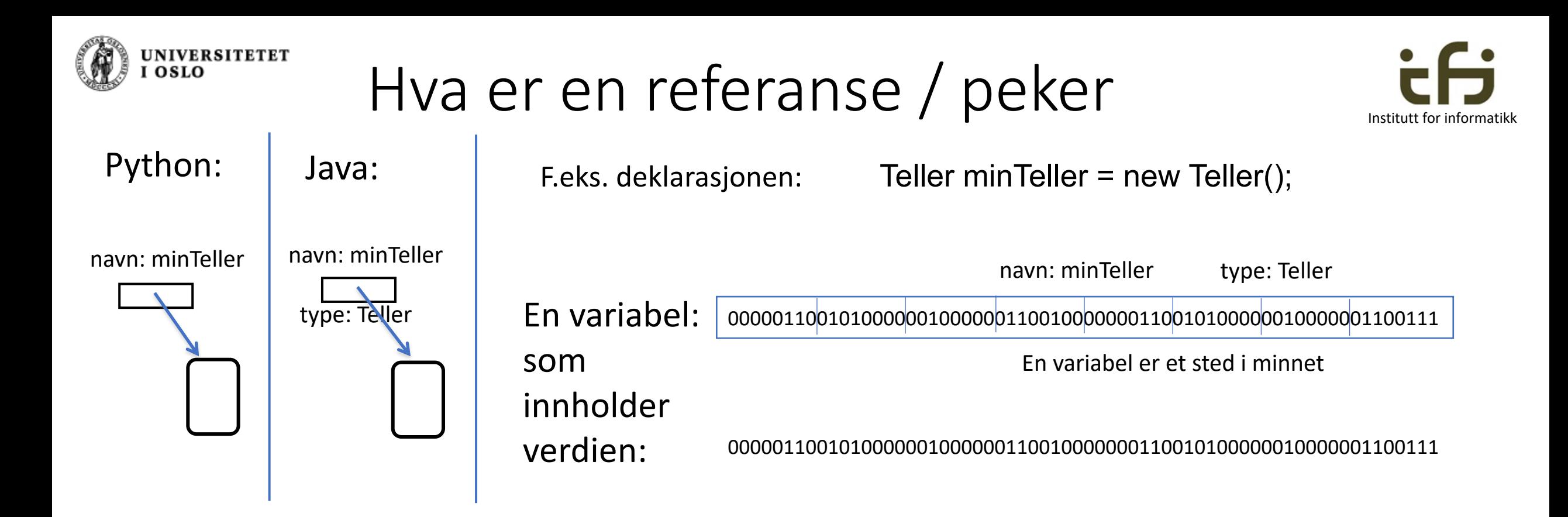

En referanse(verdi) er en adresse til et sted i minnet der det ligger et objekt (eller en array) I Java bruker vi *referanse* og *peker* synonymt.

#### Java er **et sterkt typet språk:**

Referanse-variablen i dette eksemplet **har bare lov å inneholde en peker til et** Teller-objekt

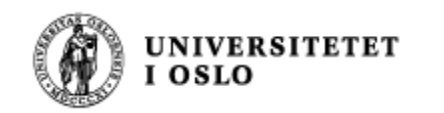

## Mer om referanser og tilordninger

Institutt for informatikk

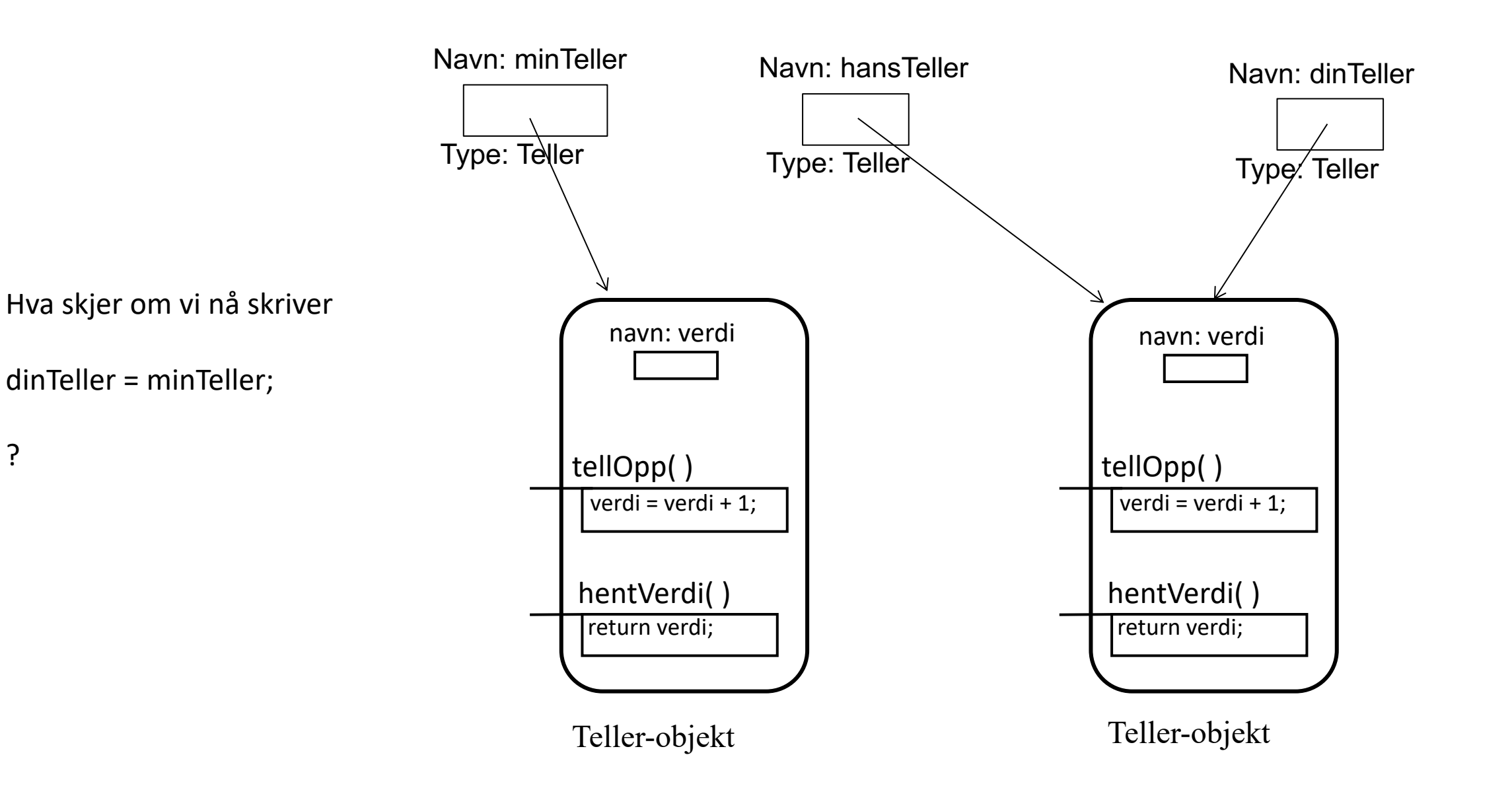

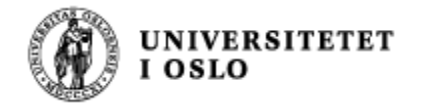

## Mer om referanser og tilordninger

Institutt for informatikk

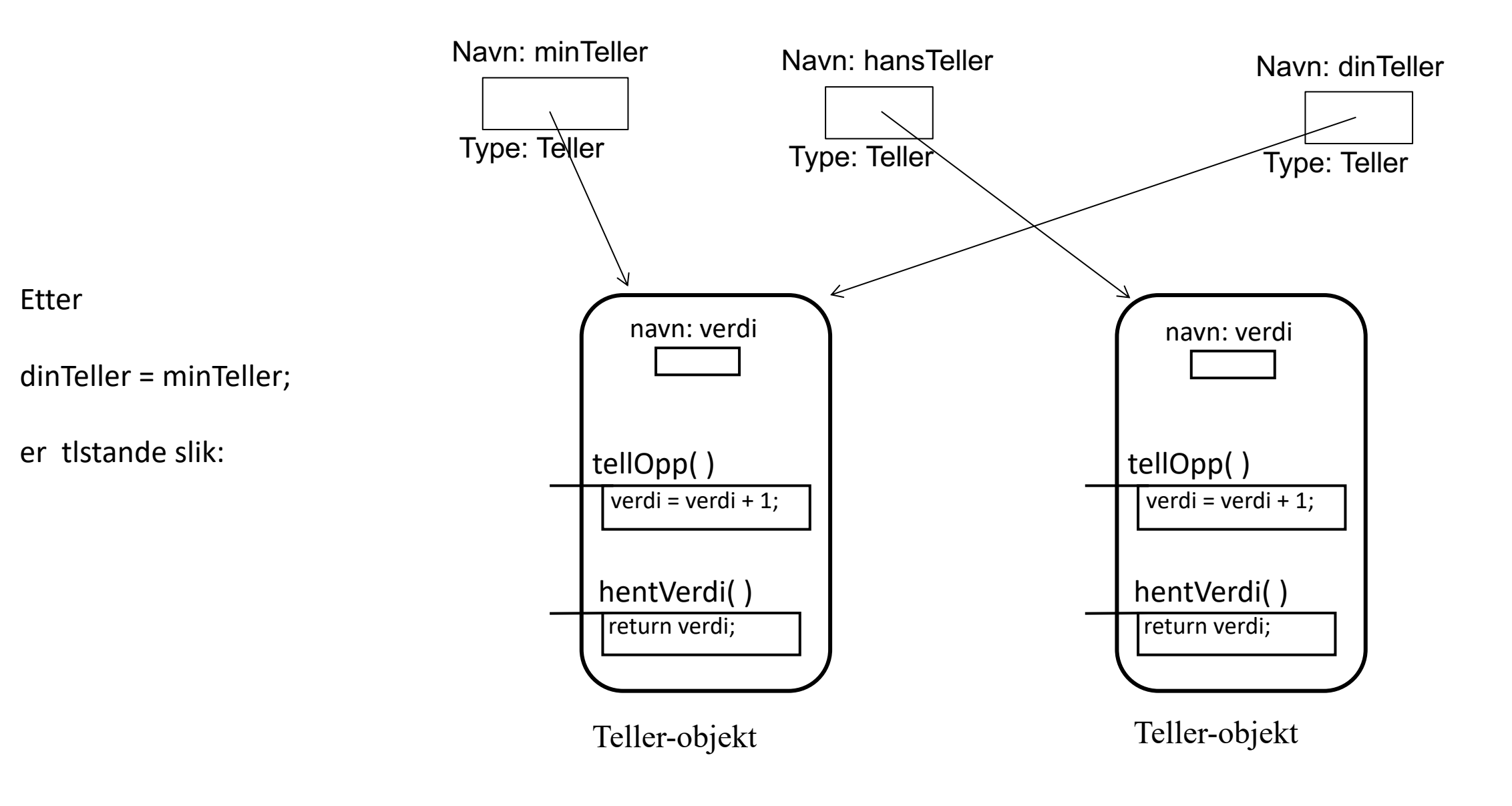

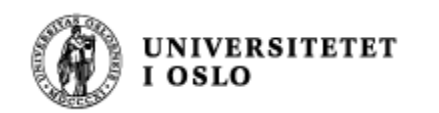

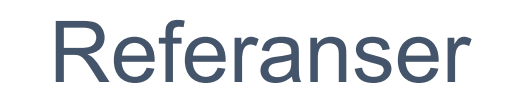

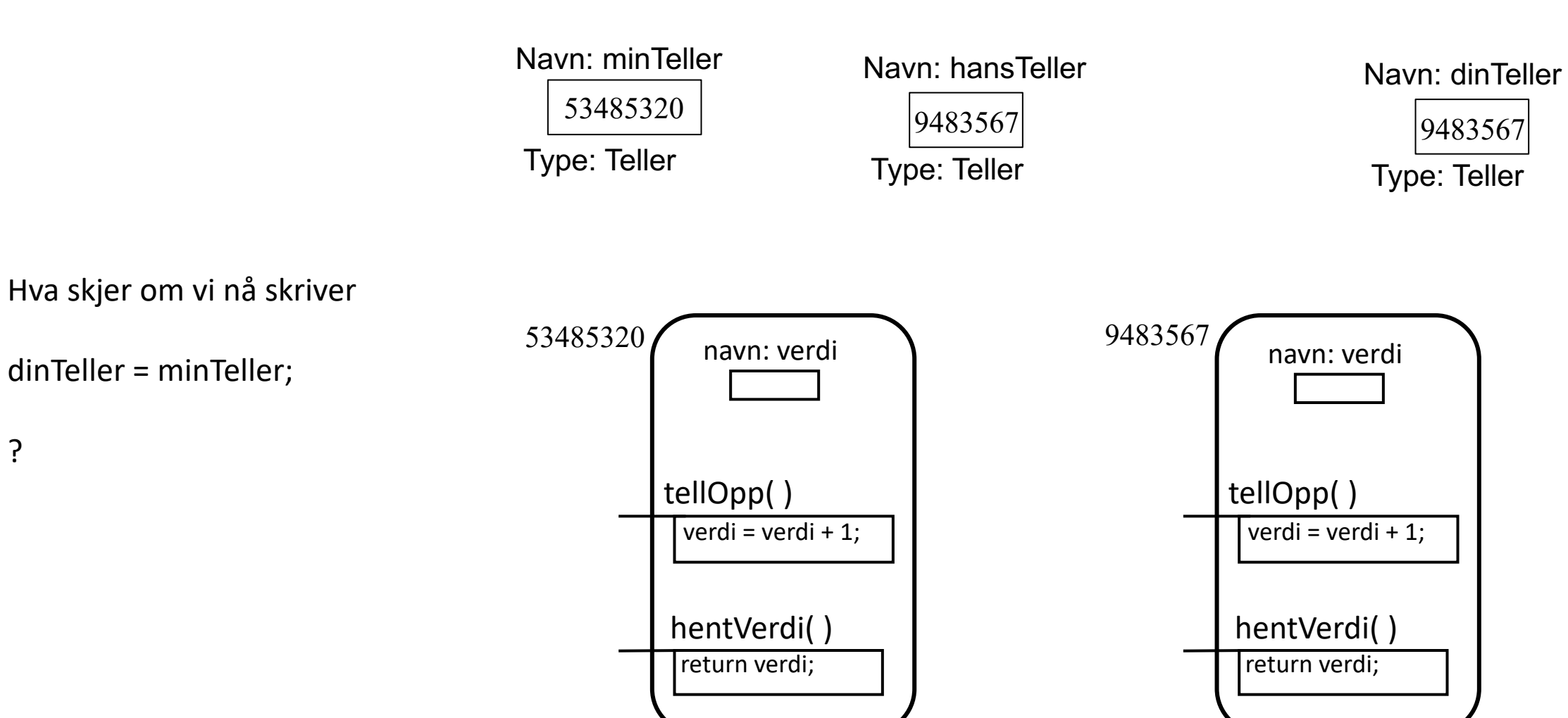

Teller-objekt Teller-objekt

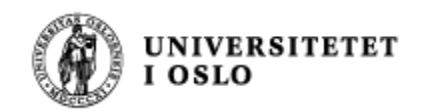

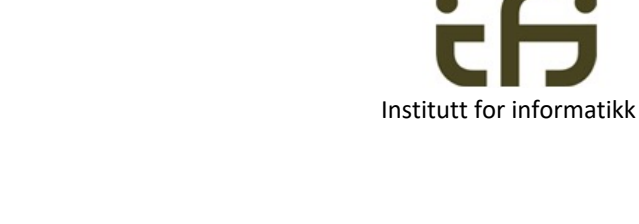

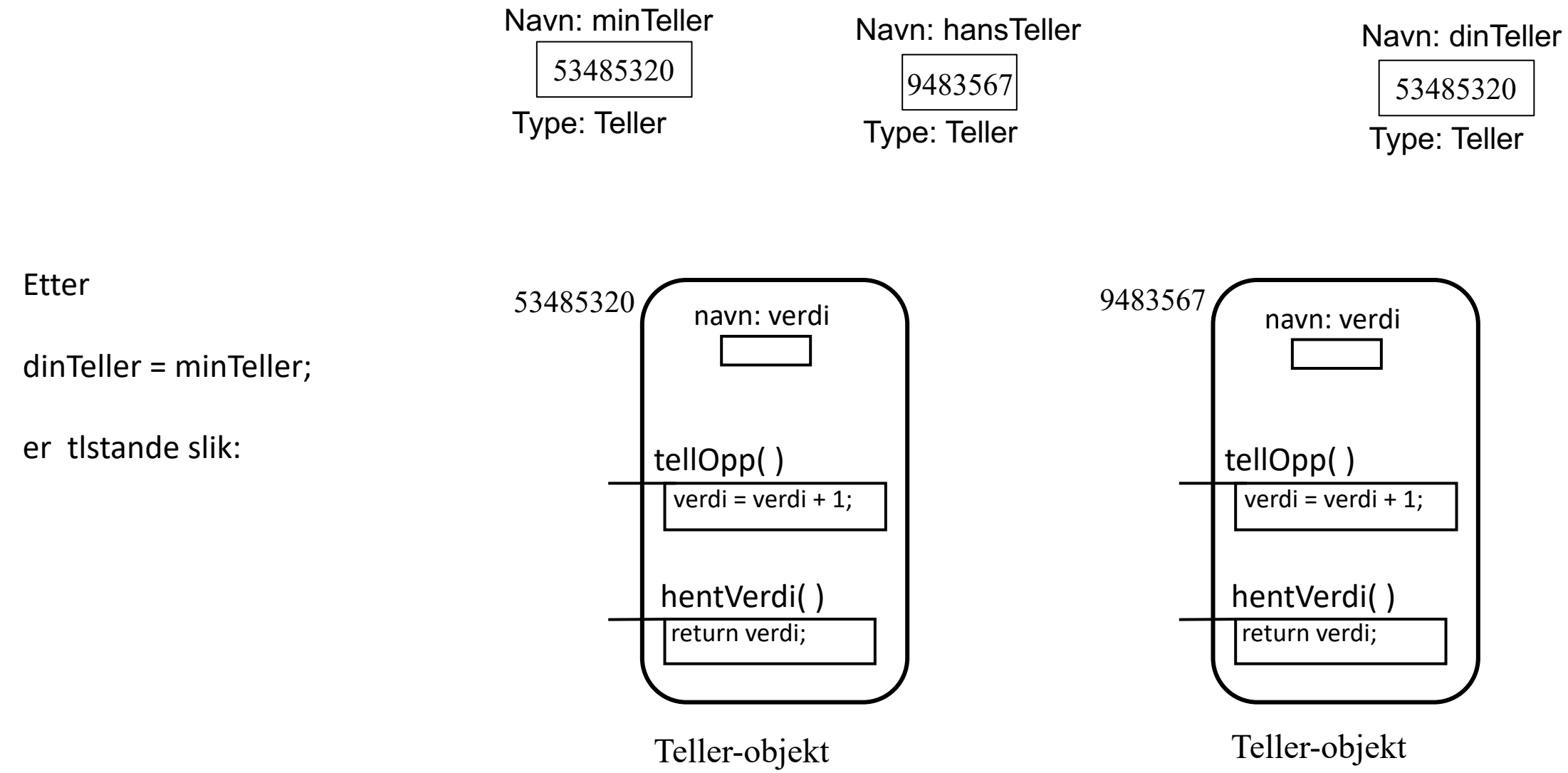

Referanser

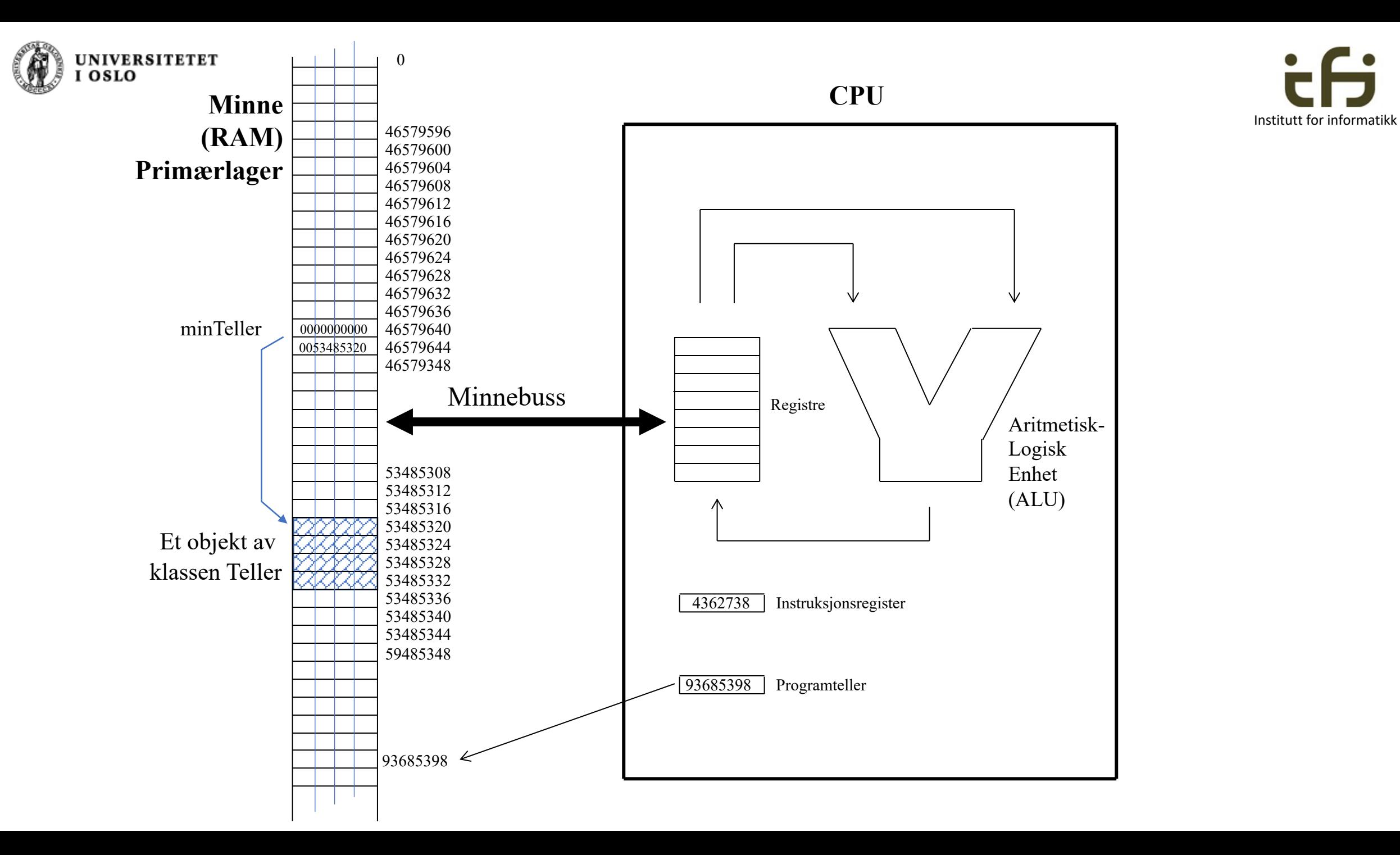

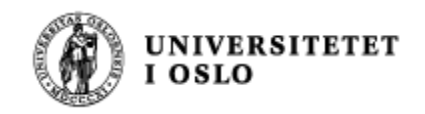

# Altså: En referanse er ...

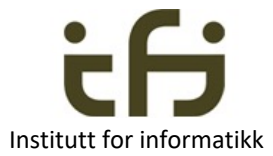

- **En referanse e**r adressen til et objekt. Har en type som er et klassenavn
	- Det samme for arrayer (typen er da primitivtypen/referansetypen + [ ] )

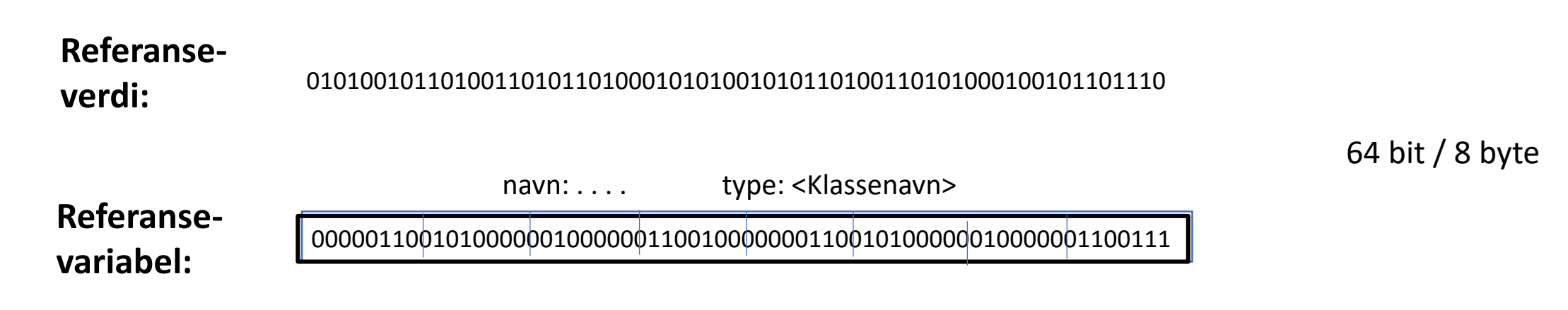

Antall byte som brukes av referanser i Java er ikke definert i språket men avhengig av implementasjonen. For tiden vanligvis 64 bit (64-bitsarkitektur). I gamle arkitekturer bare 32 bit

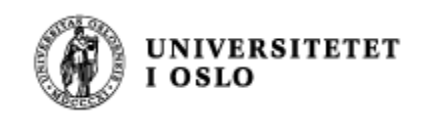

# Javas uttrykk (expression)

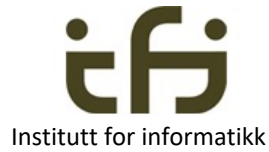

- **Uttrykk** evalueres til en **verdi** av enten en
	- Primitiv verdi eller en
	- Referanseverdi
- De fleste uttrykk ser vi på høyresiden i en tilordning: tall = start + nyAntall;
- Husk at en aktuell parameter (argument) er et uttrykk: pus.spis(fisk+salat);
	- som evalueres til en verdi av en gitt type
	- Denne verdien blir startverdien til den formelle parameteren (en lokal variabel)
	- Se til slutt i dag
- Andre steder vi finner uttrykk
	- Boolske / sannhetsverdi uttrykk
	- Indeks-uttrykk (int-indekser i en array)
	- ???
- Husk at uttrykk også kan være referanse-uttrykk (som beregner en referanse til et objekt eller en array)

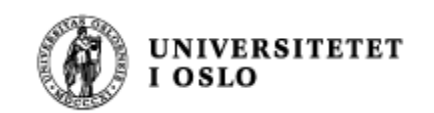

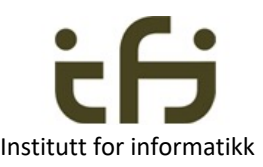

## For en uke siden programmerte vi en teller

- Hvilke tjenester ønsker brukeren seg
- Har vi laget de tjenestene brukerene trenger?
- Hvem bestemmer hva grensesnittet skal være?
- Har vi programmert riktig?
- ???????????

Grenessnitt = tjeneste

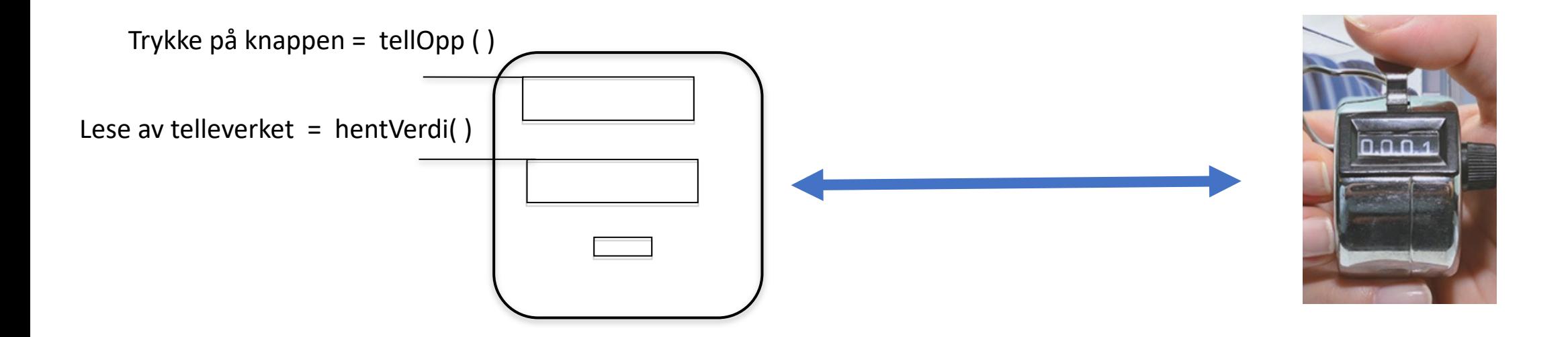

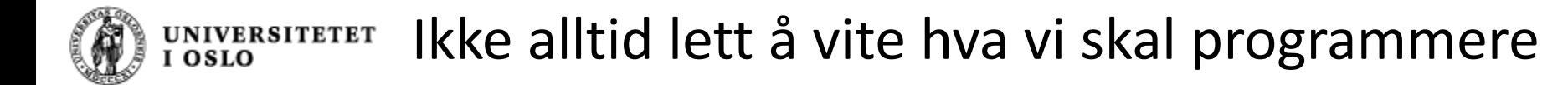

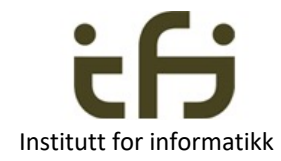

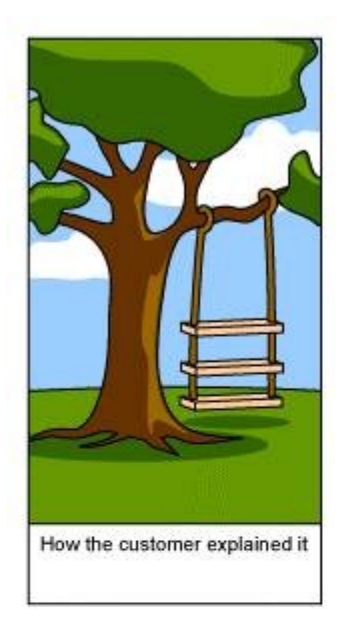

Når dere får obligatoriske oppgaver synes dere at oppgaveteksten er alt for lang og komplisert.

Men det er for at oppgaven skal være så presis at dere programmerer den "riktig"

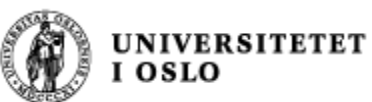

Når vi lager tjenester:

## En metodes *signatur* **En metodes** *signatur*

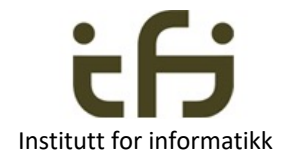

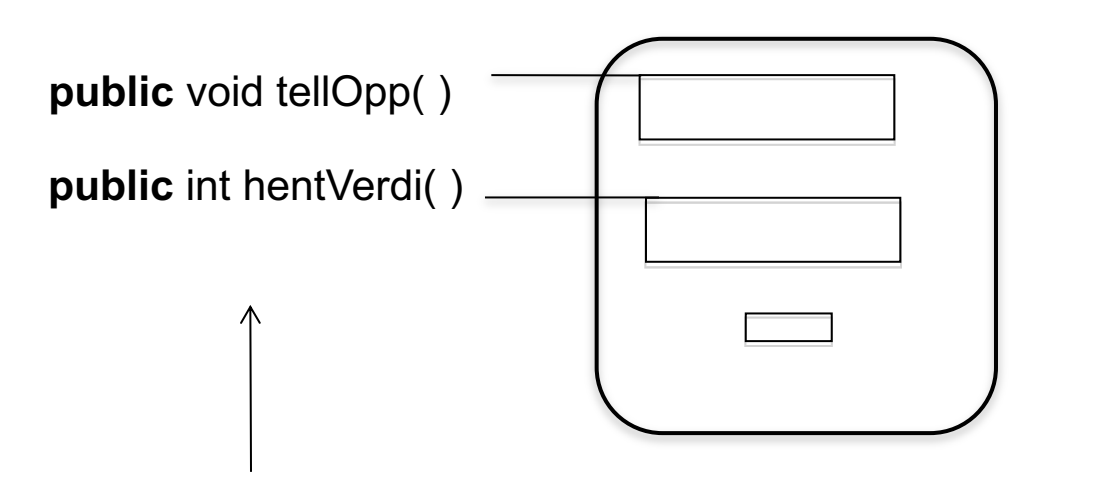

Dette kaller vi metodenes **signaturer** (skrivemåte, syntaks)

#### **Signaturen** til en metode er

- navnet på metoden
- typene, rekkefølgen og navnene til parametrene
- retur-typen (ikke i Java)

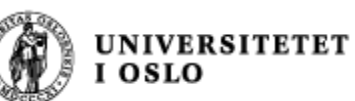

Når vi lager tjenester:

## En metodes *semantikk*

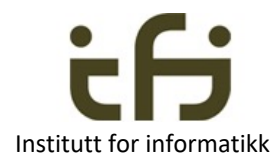

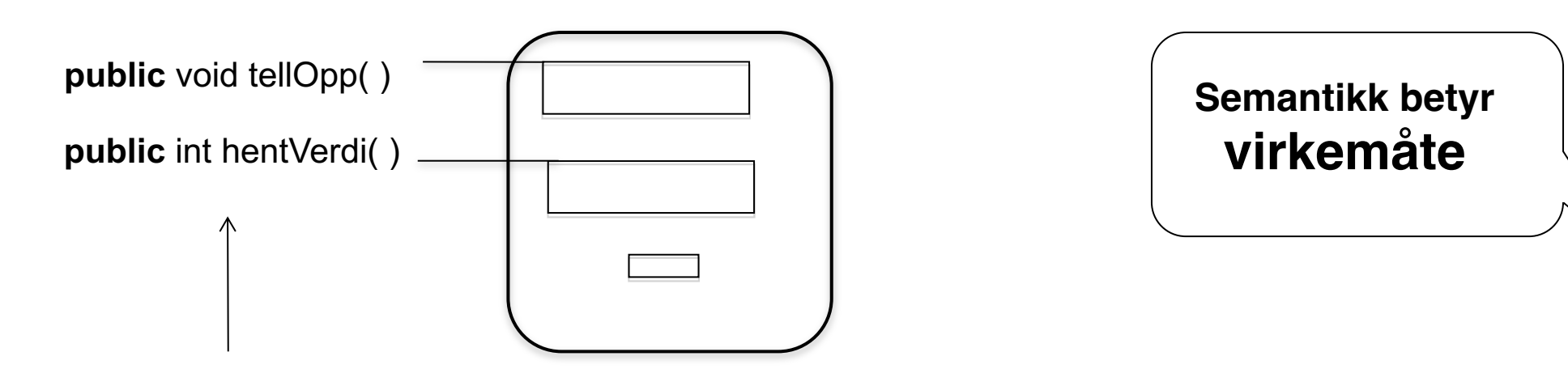

Hva gjør disse metodene? Hvordan virker de? Hvilke **tjenester** tilbyr de? Hvordan beskrives disse tjenestene? Hva er sematikken til objektet / klassen?

Forslag til semantikk for et Teller-objekt:

- Når objektet opprettes er verdien 0
- Metoden hentVerdi returnerer objektets verdi
- Metoden tellOpp øker objektets verdi med 1

Men her snakker vi litt om (en tenkt) implementasjon

Hva er en referanseimplementasjon? (slå opp på nettet) (reference implementation)

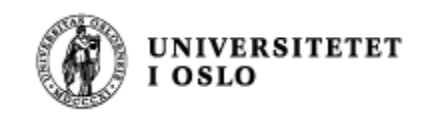

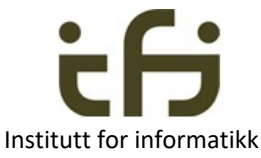

# Semantikk uten å snakke om implementasjon

- Forslag til semantikk:
- Rett etter at objektet er opprettet returnerer hentVerdi 0
- Etter at metoden tellOpp er kalt vil hentVerdi retunere en verdi som er én større enn før tellOpp ble kalt siste gang
- Vi snakker altså bare om hva som skjer (hva som observeres) når metodene (som forandrer objektet) blir kalt

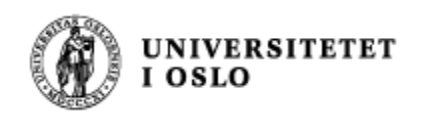

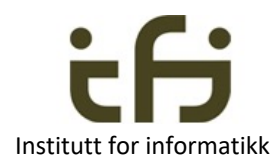

#### Modifikatorer og Observatorer Accessors and mutators ?

• En modifikator-metode forandrer (modifiserer) tilstanden til et objekt

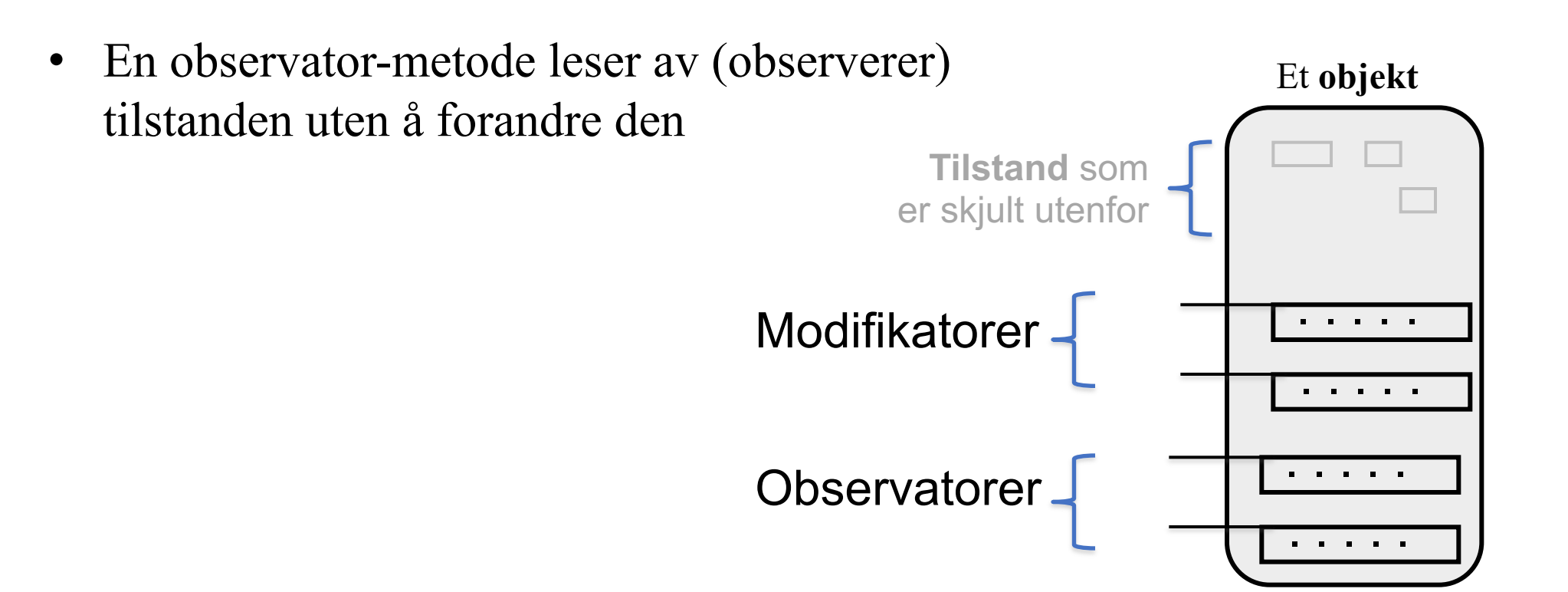

Modifikator, f.eks. tellOpp(), settVerdi() Observator, f.eks. hentVerdi()

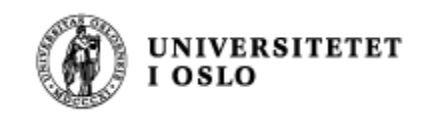

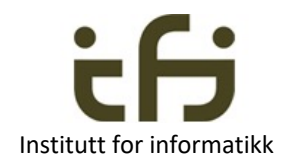

# • Informatikkens 3. lov:  $\odot$

- 1. Først betemmer vi semantikken og signaturene til metodene
- 2. Deretter implementerer vi metodene samtidig som vi bestemmer hva de **private** dataene skal være

#### Dette gjelder for alle programmeringsspråk - dette er ikke Java-spesifikt.

 $\odot$  Dette er en spøk. Informatikken har ikke nummererte lover

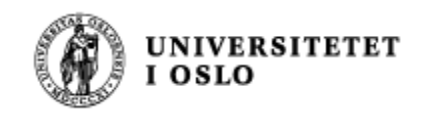

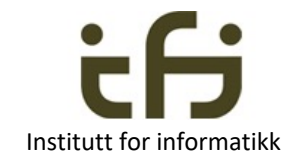

**Bare du, som er et menneske\*, kan sjekke at implementasjonen overholder de SEMANTISKE KRAVENE til metodene** (?)

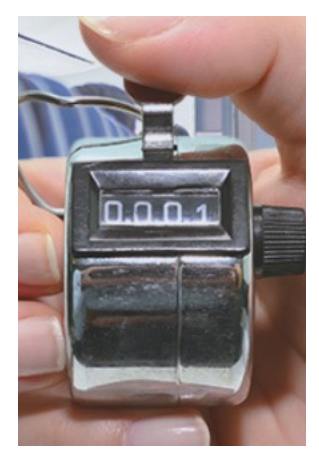

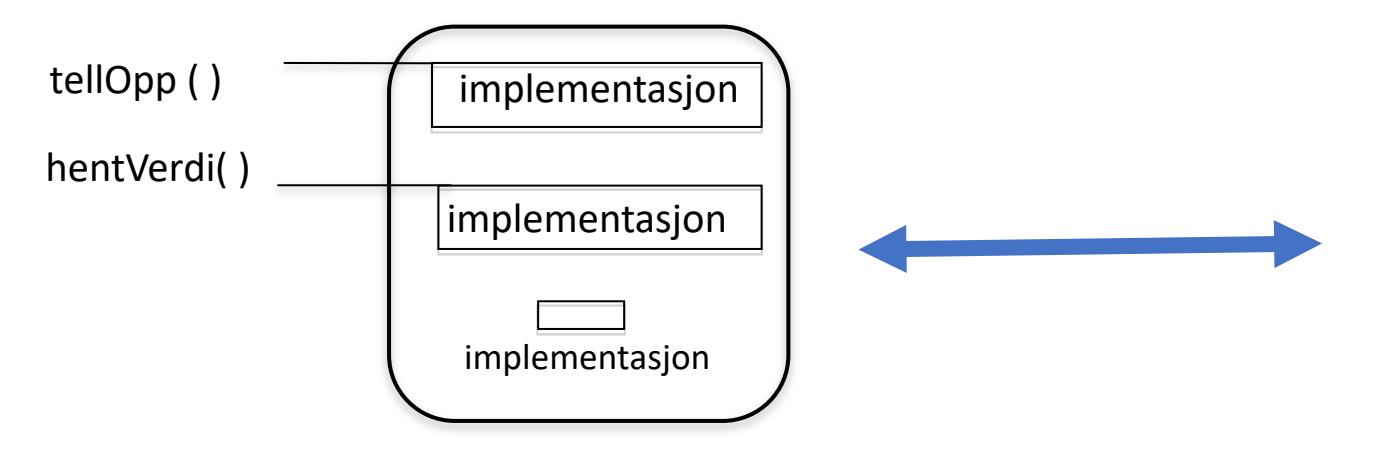

Semantikk:

- Når objektet opprettes er verdien 0
- Metoden hentVerdi returnerer objektets verdi
- Metoden tellOpp øker objektets verdi med 1

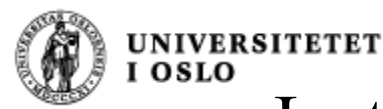

## Institutt for informatikk har 16 forskningsgrupper.

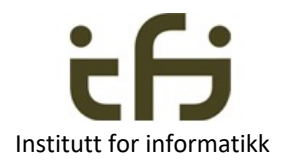

En av disse heter "Pålitelige systemer" (PSY).

Her arbeider de bl.a. med å formalisere disse sematiske kravene, slik at du kan få hjelp av datamaskinen til å sjekke at implementasjonen overholder de semantiske kravene. Litt mer på en senere forelesning.

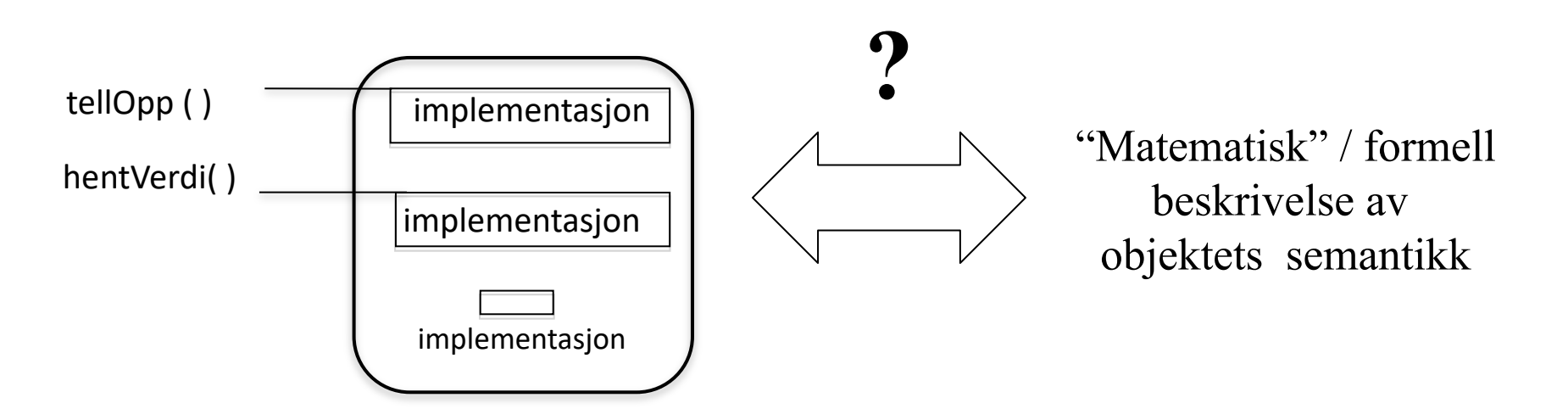

*De sematiske kravene kalles også en "kontrakt" (mellom brukerene av objektet og objektet selv)*

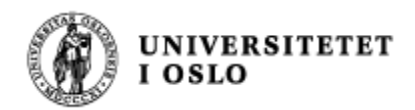

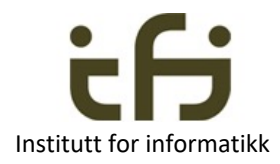

# Dokumentasjon og kommentarer

- Skriv en kommentar om hva hensikten / ansvarsområdet til ethvert objekt (klasse) er
	- Semantikken til klassen / objektet
- Skriv en kommentar om hva hensikten med hver metode er
	- Semantikken
- Hvis koden ikke er opplagt, f.eks.
	- Skriv en kommentar om hva en løkke gjør
		- Skriv en kommentar om hva ett gjennomløp av en løkke gjør

• Neste side: Dokumentasjon ved hjelp av Java-Doc

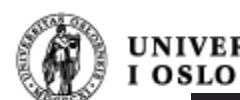

#### Dokumentasjon med Java -doc**UNIVERSITETET**

```
/** Objekter av denne klassen er en teller
* Telleren starter på null
* Etter læreboka til
* Cray Horstmann, SJSU
* @author Stein Gjessing, UiO
* @version 6. januar 2023
*/
public class Teller {
     private int verdi = 0;
     /**
     * Gjør at objektet teller opp.
     * Kan telle opp med mer enn en
     *@param ant så mye telleren øker
     */public void tell(int ant ) {
          verdi+=ant;/**
    * Henter ut av objektet dets verdi.
    * Denne verdien er så mye telleren totalt er talt opp med
    @return verdien som hentes ut
     *′public int hentVerdi() {
          return verdi;
```
steing@Steins-MBP-M1 programmer % javadoc Teller.java Loading source file Teller.java... Constructing Javadoc information... Building index for all the packages and classes... Standard Doclet version 17.0.1+12 Building tree for all the packages and classes... Generating ./Teller.html... Generating ./package-summary.html... Generating ./package-tree.html... Generating ./overview-tree.html... Building index for all classes... Generating ./allclasses-index.html... Generating ./allpackages-index.html... Generating ./index-all.html... Generating ./index.html... Generating ./help-doc.html... steing@Steins-MBP-M1 programmer %

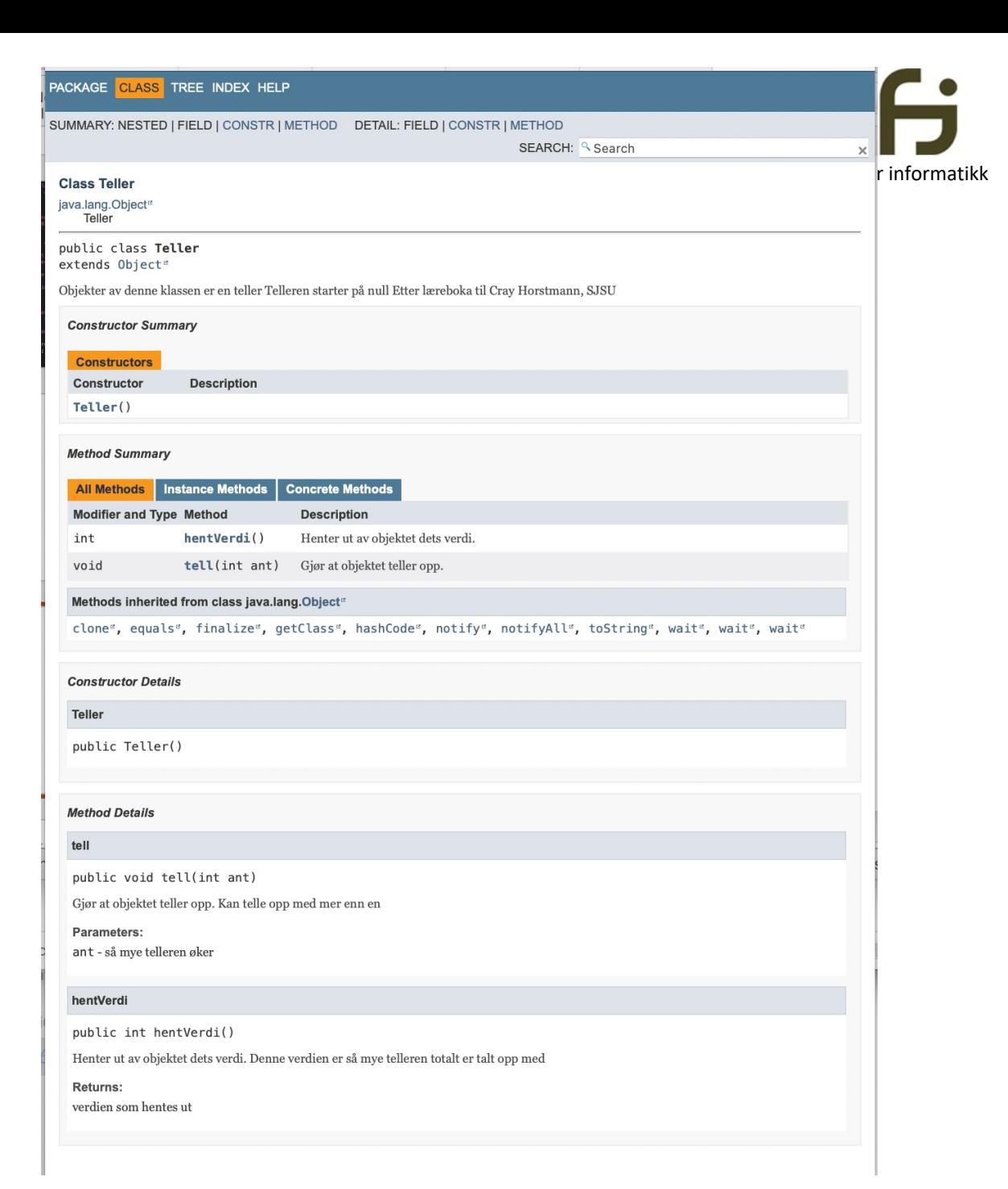

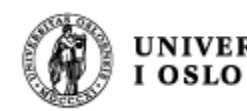

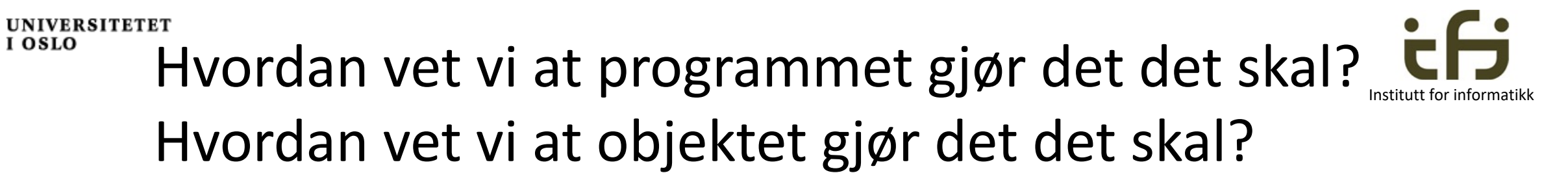

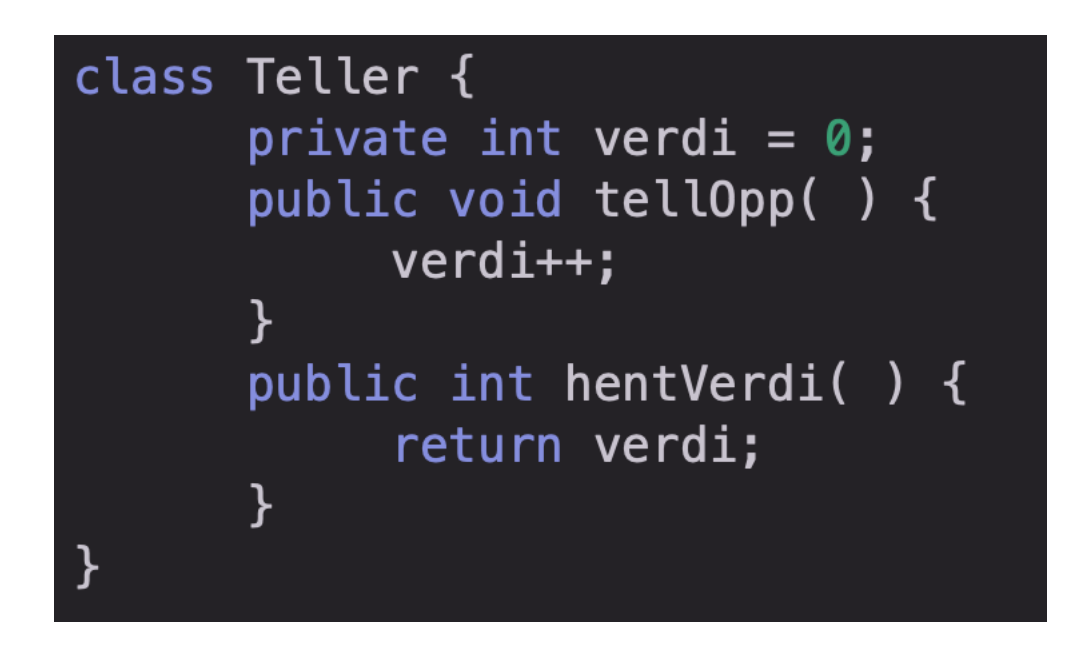

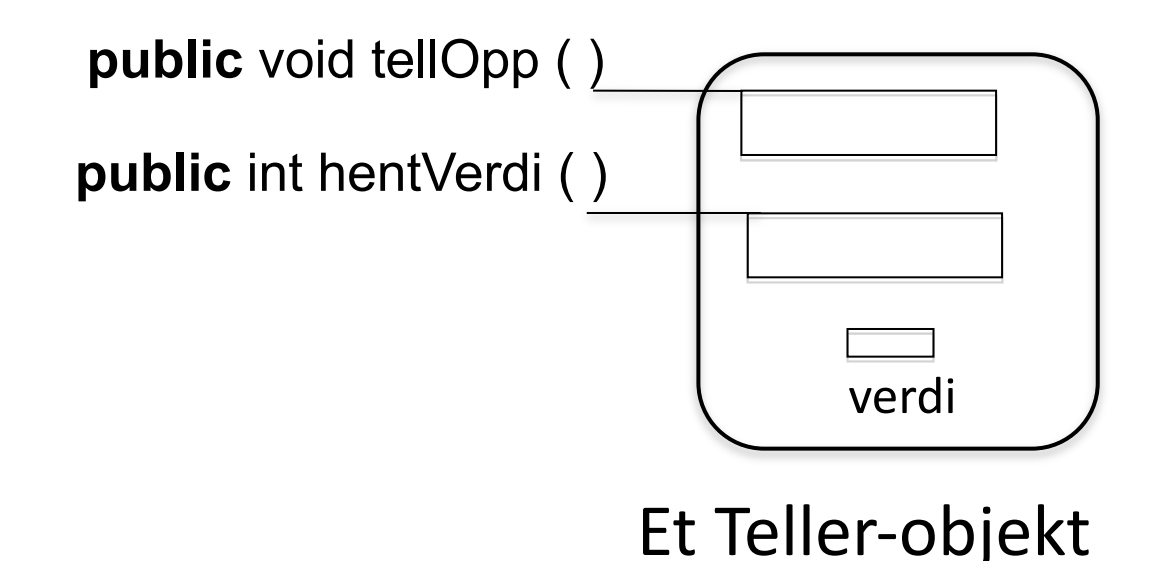

Vi må gjøre 2 ting:

- *- Vi må tenke og resonere nøye når vi designer og skriver programmet*
- *- Vi må teste programmet*

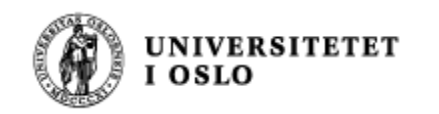

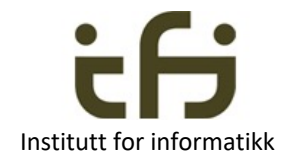

## Enhetstesting av objekter

## Nå skal du lære litt om OO-programmering samtidig som du lærer Java

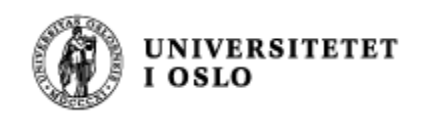

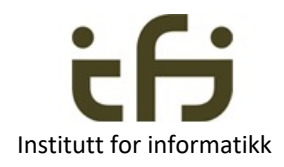

## Testing -- Enhetstesting

- n Når vi planlegger og skriver programmer prøver vi å overbevise oss selv (og dem vi skriver sammen med) at den koden vi skriver kommer til å utføre det vi ønsker (oppfylle semantikken)
- Men vi kommer alltid til å tenke og skrive feil
- <sup>n</sup> Derfor må vi **teste** programmene våre
- Objektorientering / modularisering:
	- **n** Teste et objekt eller en modul om gangen **enhetstesting** 
		- **Sørg for at den er så riktig som mulig**
	- Deretter kan vi test sammensettingen av objektene / modulene
		- **integrasjonstesting**

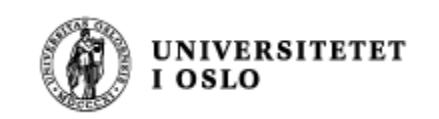

## Det er IKKE lov å

- Skrive et program til du tror at det kanskje virker
- Teste det, men det feiler
- Gjette på hva som er feil og rette én ting
- Teste på ny, men det feiler
- Gjette på hva som er feil og rette én ting
- Teste på ny, men det feiler
- Gjette på hva som er feil og rette én ting
- Teste på ny, . . .

 $\bullet$  . . .

Fordi testing ikke viser fravær av feil og . . .

Du må tenke og resonere og overbevise deg om at programmet er riktig – hver gang du retter på det

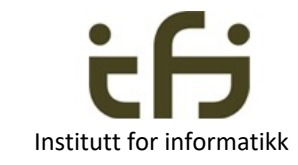

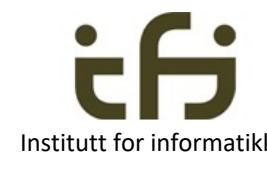

# Når du skriver et større program SKAL du

- Skrive en liten del og kompilere og kjøre den
- Når den lille delen virker utvider du den og kompilerer og kjører
- Når dette litt større programmet virker utvider du det, komilerer og kjører det
- Når dette litt større programmet virker utvider du det, kompilerer og kjører det
- $\bullet$  0.S.V . . .
- . . .

**UNIVERSITETET** 

• Helt til hele programmet kompilerer og kjører og er testet med mange forskjellige inn-data

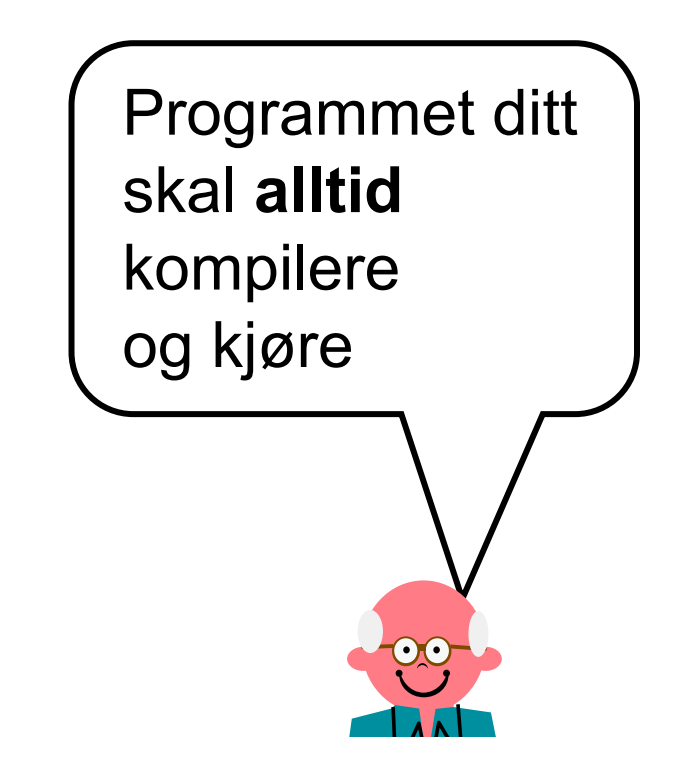

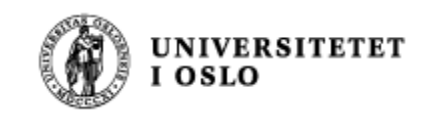

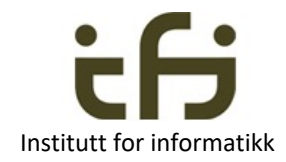

# Obligatoriske innleveringer

- **Når du leverer en oblig skal den alltid kompiler og kjøre**
- Hvis du ikke blir helt ferdig skal det du leverer **kompilere og kjøre**
- Om du leverer noe som **kompilerer og kjører** og som er et hederlig forsøk vil du få et nytt forsøk
- Selv om du ikke har levert en perfekt besvarelse av en oblig vil den kunne bli godkjent bare den **kompiler og kjører**
- Hvordan er dette mulig?
- Jo, fordi du har gjort som på forrige side:

**Programmet ditt programmerer og kjører, ALLTID**

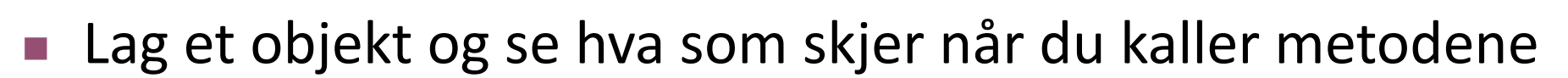

- Du må selv sette opp rekkefølgene av kallene og vite hva resultatet skal bli
- Hva er de mulige feilene?
	- **Ekstern testing vs. intern testing.**
- Prøv å ta med så mange forskjellige kall-rekkefølger som mulig

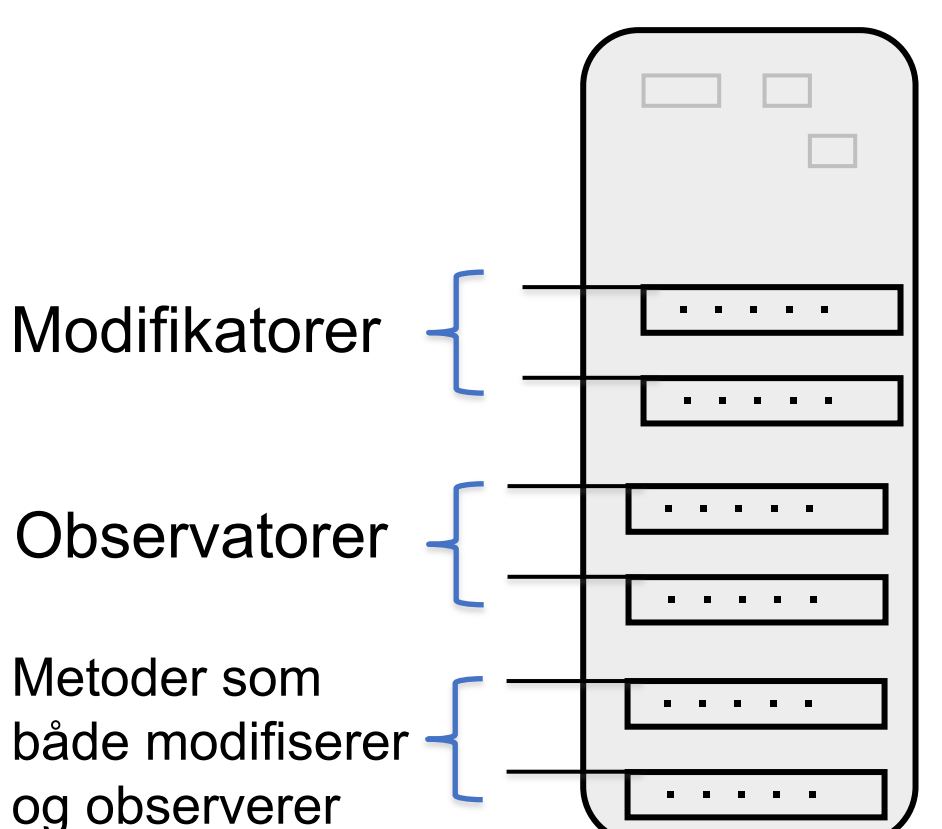

Et **objekt**

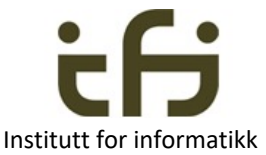

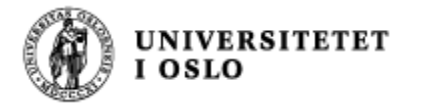

## Tilbake til testing - - Enhetstesting

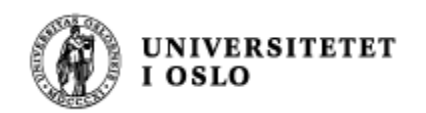

## Testing - - Enhetstesting

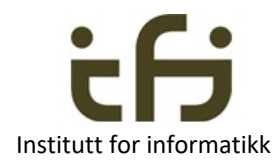

Et **objekt**

Hvis mulig:

- <sup>n</sup> Når vi skal teste et objekt kan vi først kalle en observator-metode, så en modifikator-metode og så igjen observator-metoden og se om vi observerer det ønskede resultatet
	- den ønskede forandringen i **tilstanden**.

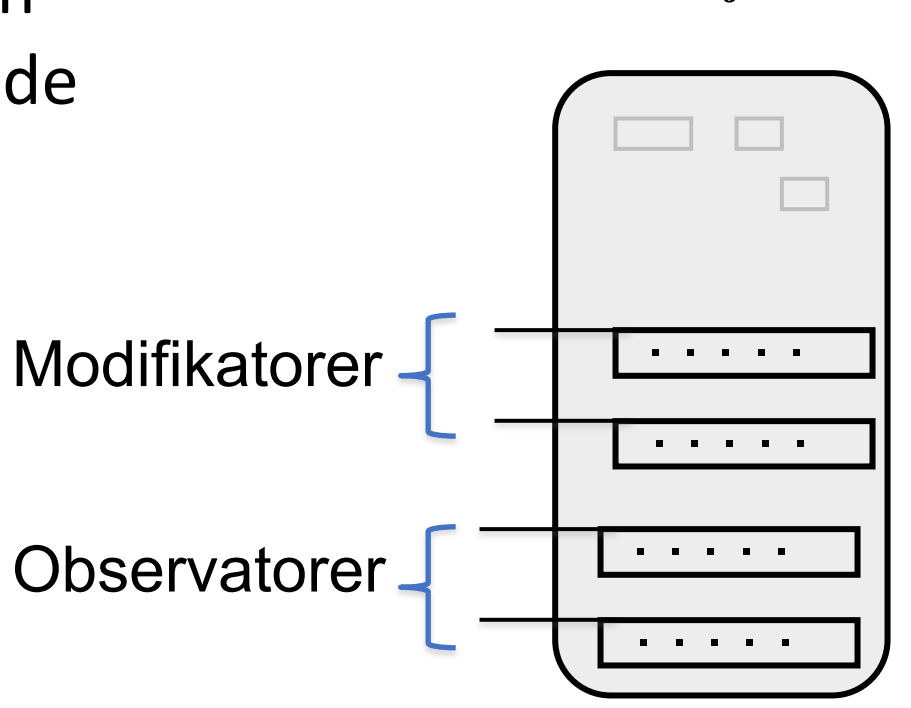

For de som er spesielt interessert:

Ole-Johan

Dahl

Objektets semantikk kan beskrives av den historiske sekvensen av operasjoner på objektet

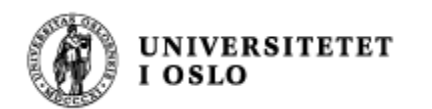

## Om å teste et objekt / klasse

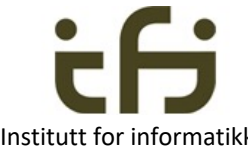

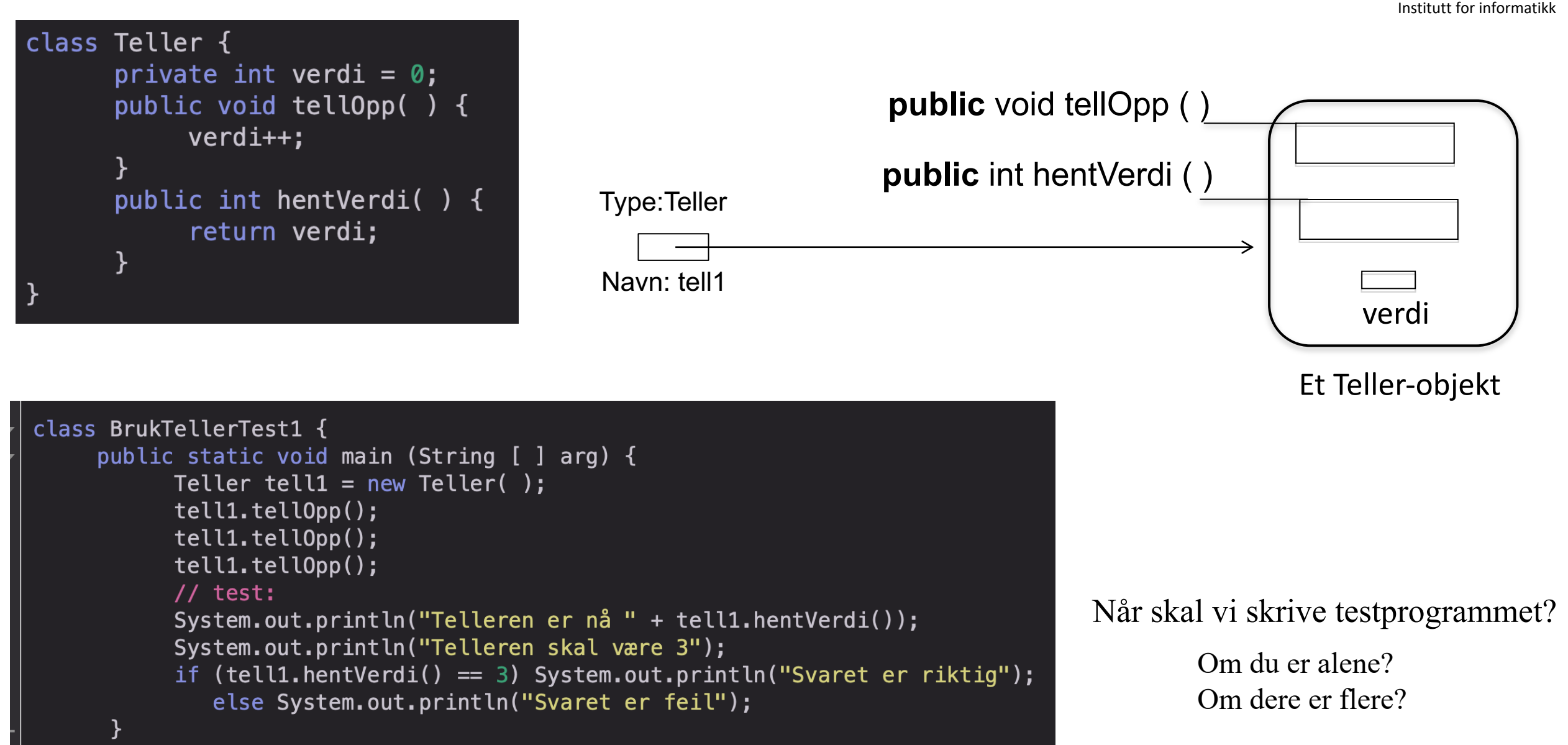

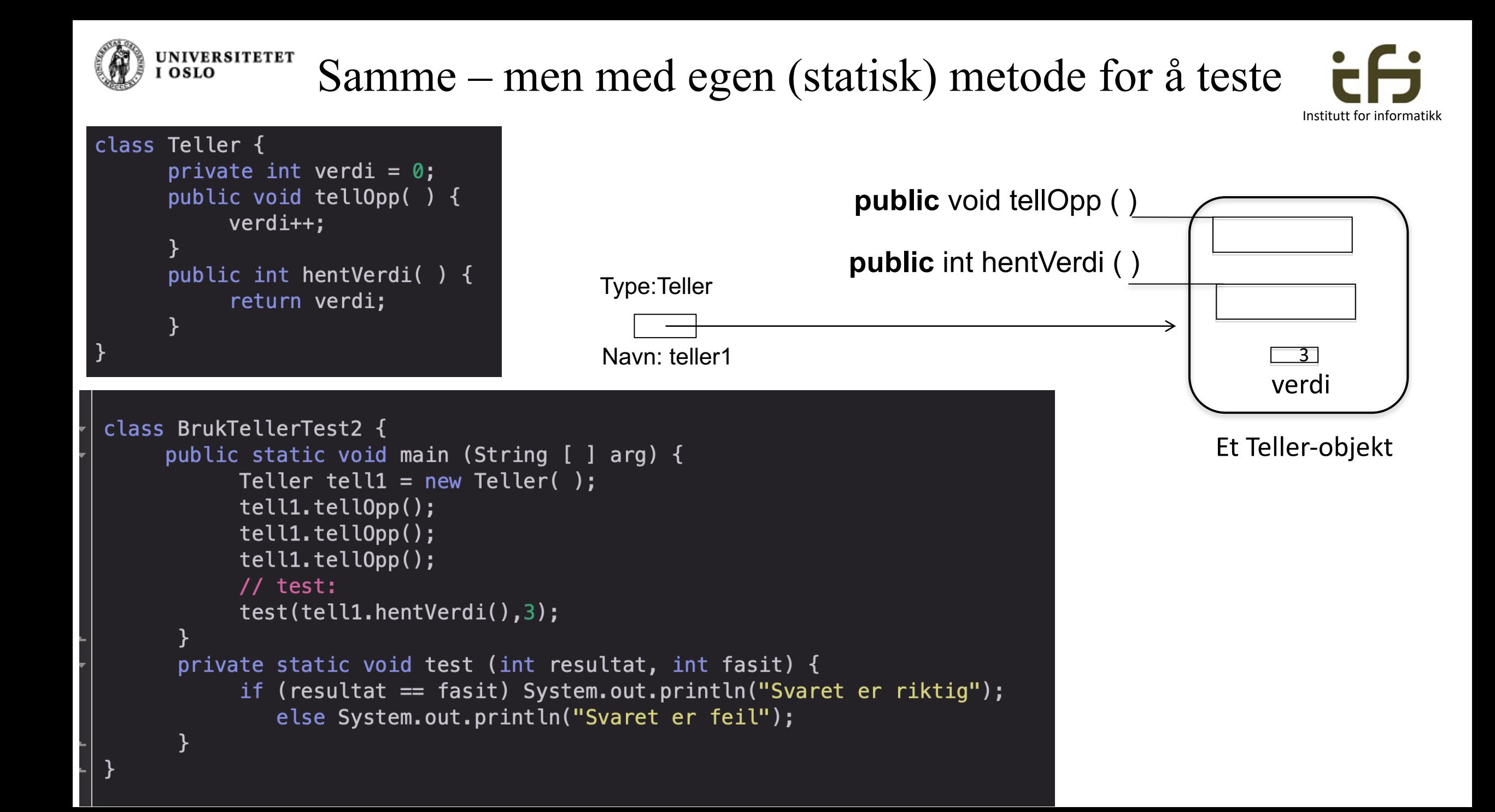

#### Flere eksempler på enhetstesting: Om å lage et kaninbur

```
class Kanin{
    private String navn;
    public Kanin(String nv) {
        navn = nv;}
    public String hentNavn() {
        return navn;
    }
```
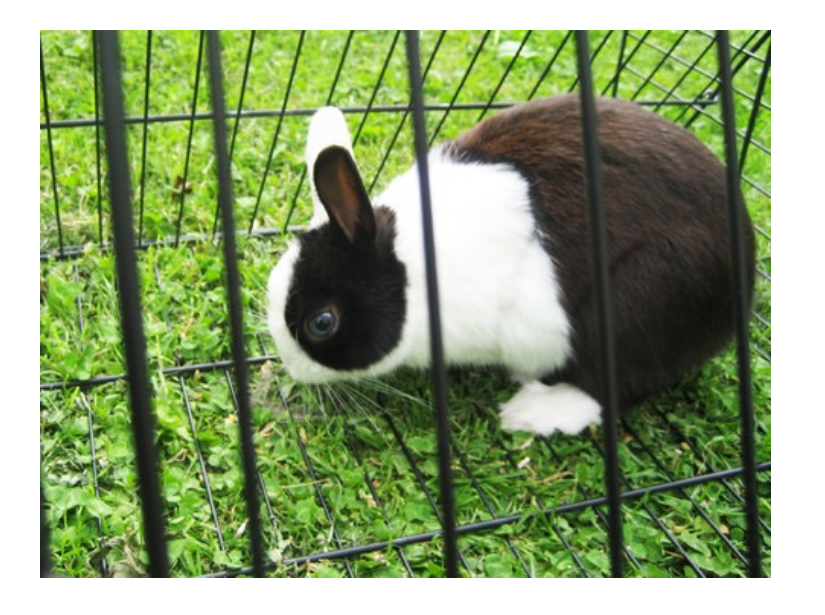

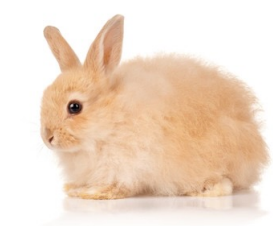

```
} class Kaninbur {
    private . . . ;
    public boolean settInn(Kanin k) {
    <u>}</u>
    public Kanin taUt( ) {
```
}

}

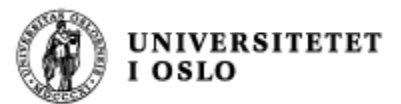

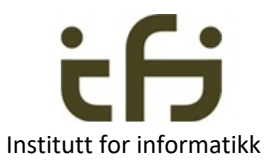

## Kaninburets tjenester / grensesnitt – Signaturene og semantikken til metodene i kaninburet

class Kaninbur { public boolean settInn(Kanin k) {. . .} public Kanin taUt( ) { . . . } }

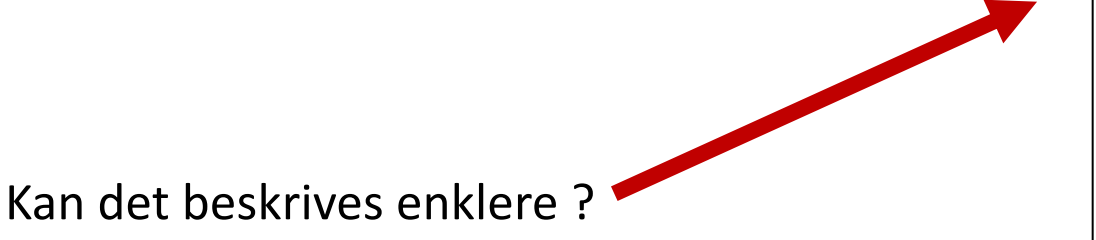

#### Signaturer (syntaks) Semantikk (virkemåte):

- Hvis objektet (buret) er tomt vil metoden "settInn" gjøre at objektet tar vare på kaninen som er parameter til metoden, og metoden returnerer sann. Hvis objektet allerede inneholder en kanin gjør metoden ingen ting med objektet, og metoden returnerer usann.
- Metoden "taUt" tar ut kaninen som er i objektet og returnerer en peker til denne kaninen**.** Metoden returnerer null hvis objektet var tomt.

UNIVERSITETET<br>I OSLO

#### Kaniner og kaninbur: Full kode

}

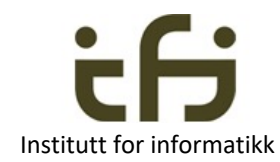

```
class Kanin{
    private String navn;
    public Kanin(String nv) {
         navn = nv;<u>}</u>
    public String hentNavn() {
         return navn;
     <u>}</u>
<u>}</u>
```
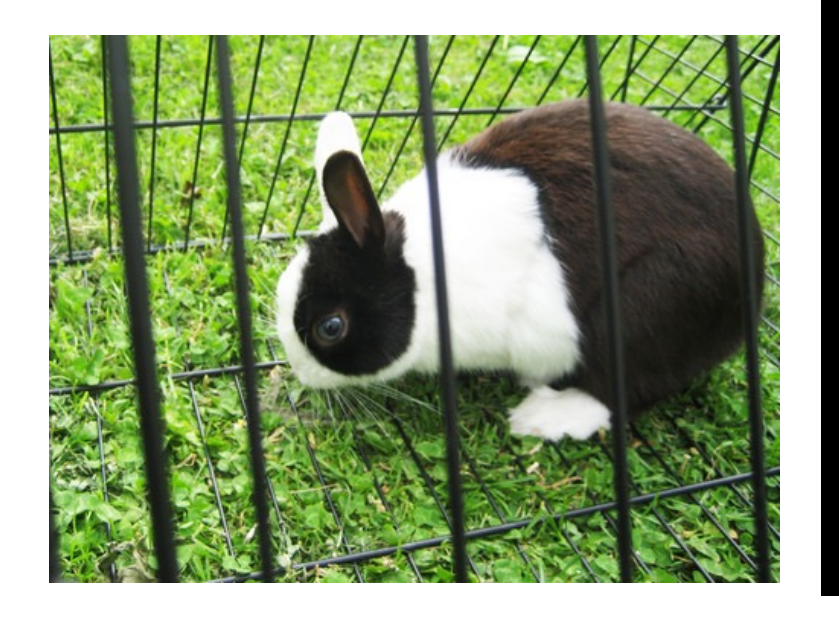

```
Men enda ikke et fullt program
(mangler klasse med main).
```

```
class Kaninbur {
    private Kanin denne = null;
    public boolean settInn(Kanin k) {
       if (denne == null) {
          denne = k;
          return true;
       }
       else return false;
    }
    public Kanin taUt( ) {
        Kanin k = denne;
        denne = null;
        return k;
    }
```
**UNIVERSITETET** I OSLO

class Kanintest {

Testprogram:

}

}

#### **Enhetstesting av class Kaninbur**

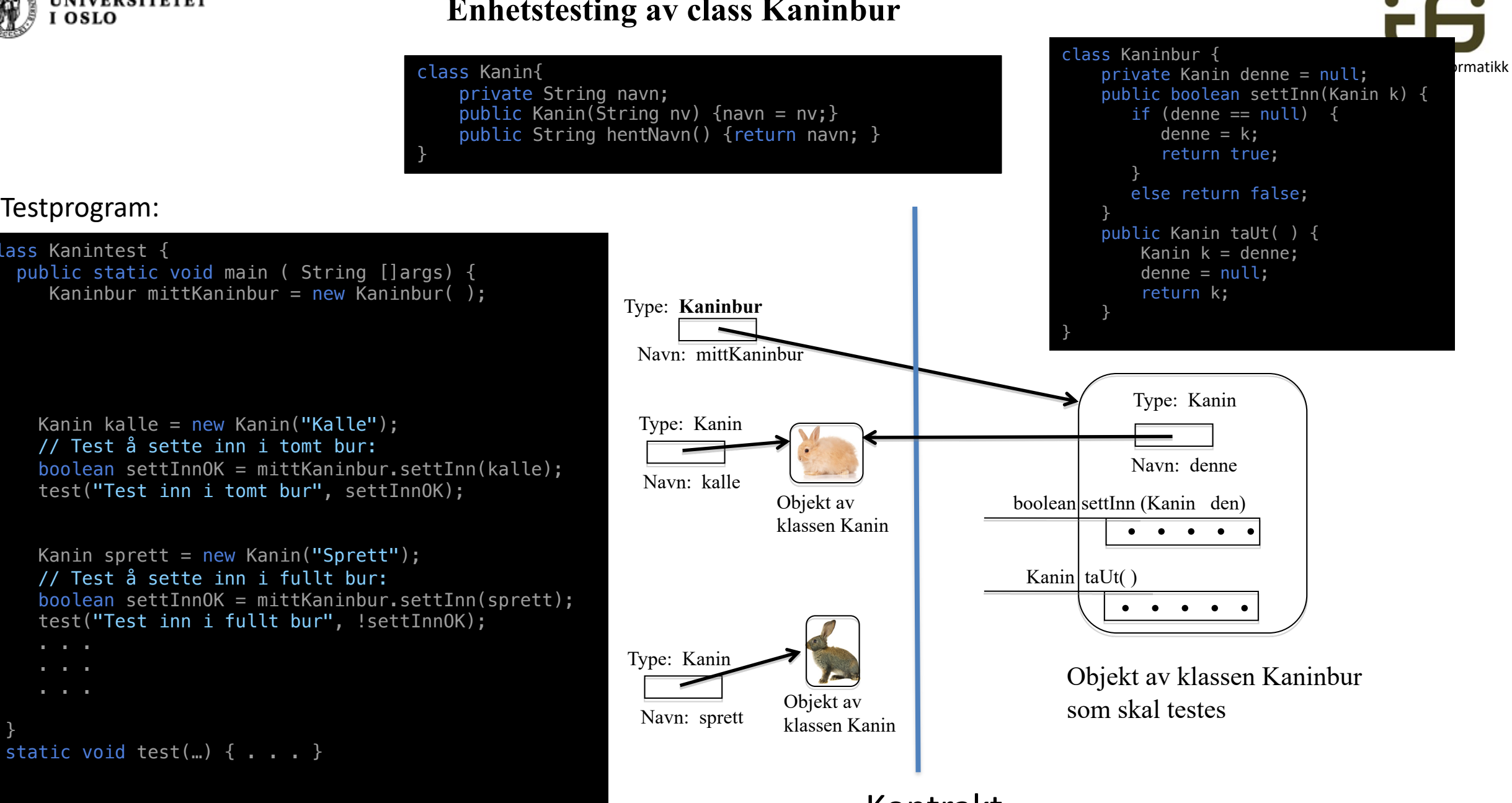

#### Kontrakt

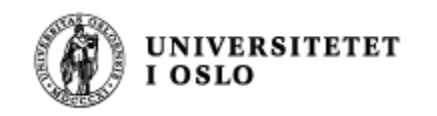

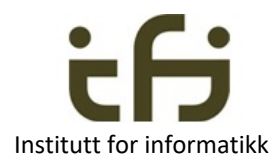

## Om å lage et kaninbur til mange kaniner

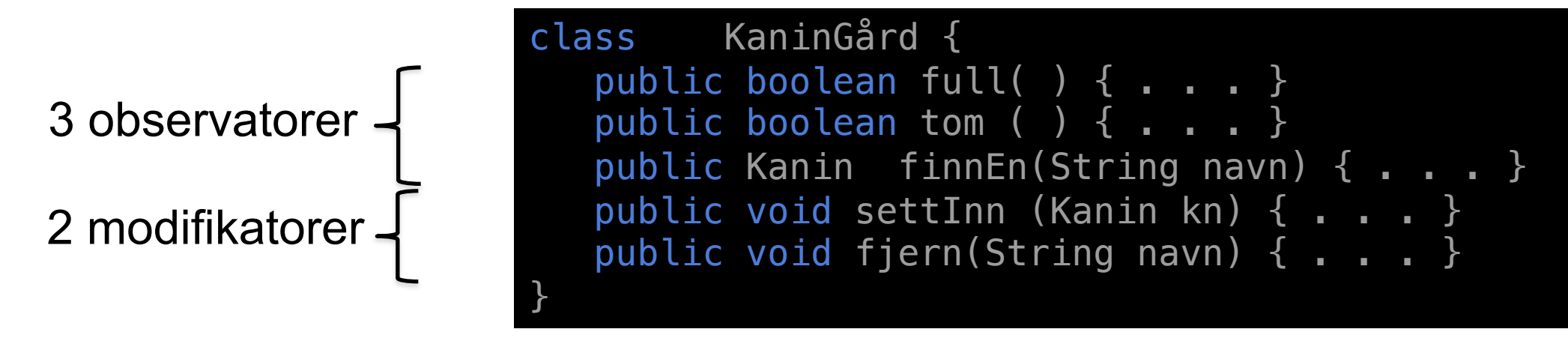

Men at reglen om at vi bare skal ha helt rene observator-metoder og helt rene modifikator-metoder er kanskje å drive det litt langt. For eksempel public Kanin hentUt(String navn) { . . . }

**Veldig forenklet kaningård med litt andre metoder på neste side**

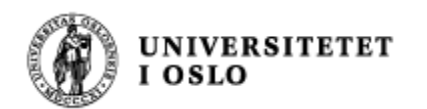

<u>}</u>

#### Objekt av klassen ForenkletKaninGård

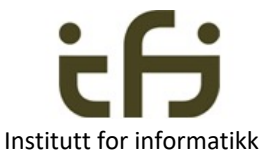

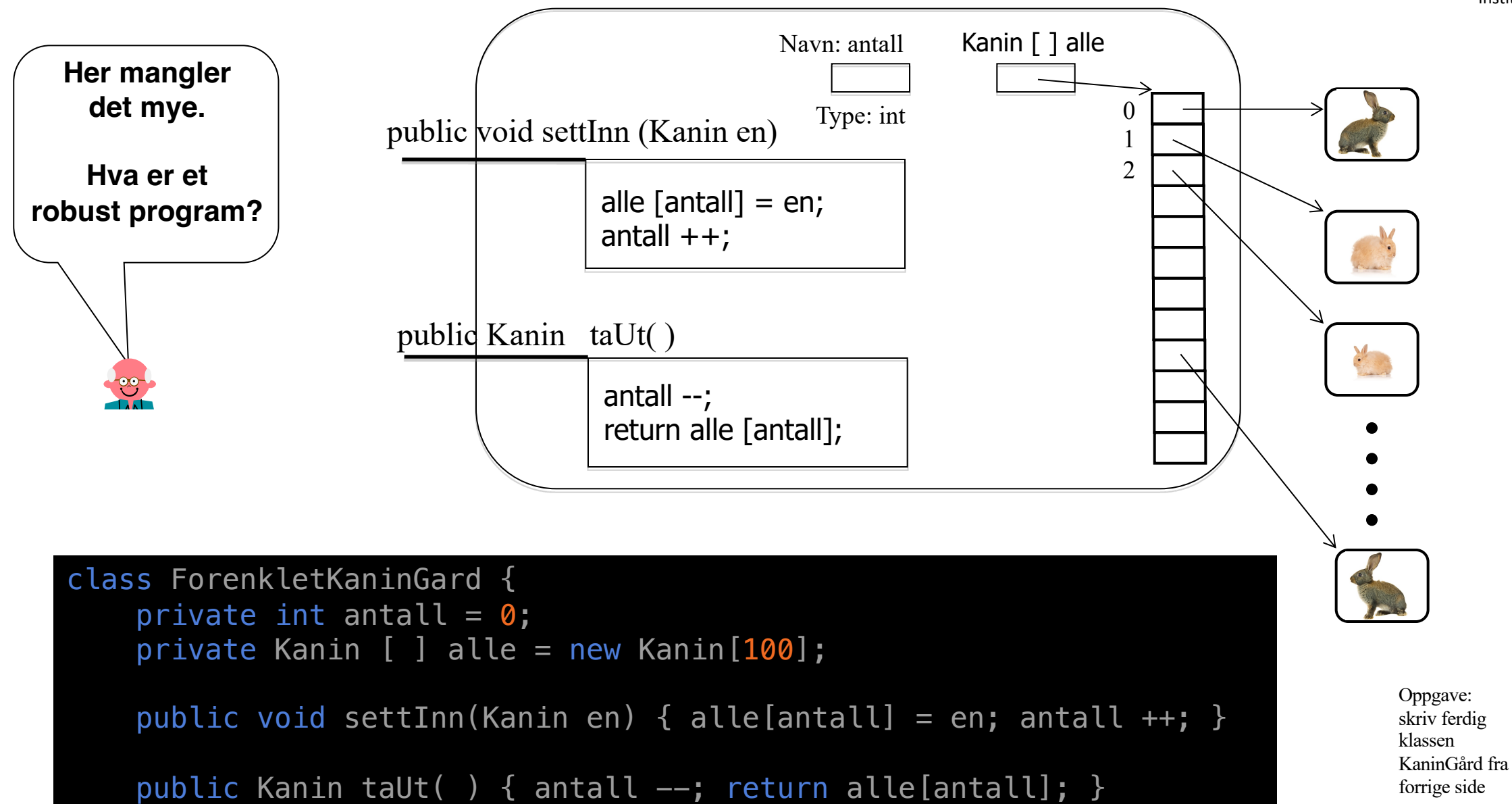

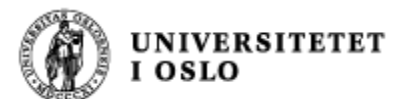

Selv om vi noen ganger tegner objekter inne i hverandre og arrayer inne i objekter, vil alltid objekter og arrayer ligger ved siden av hverandre i minnet.

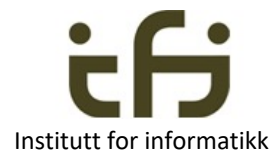

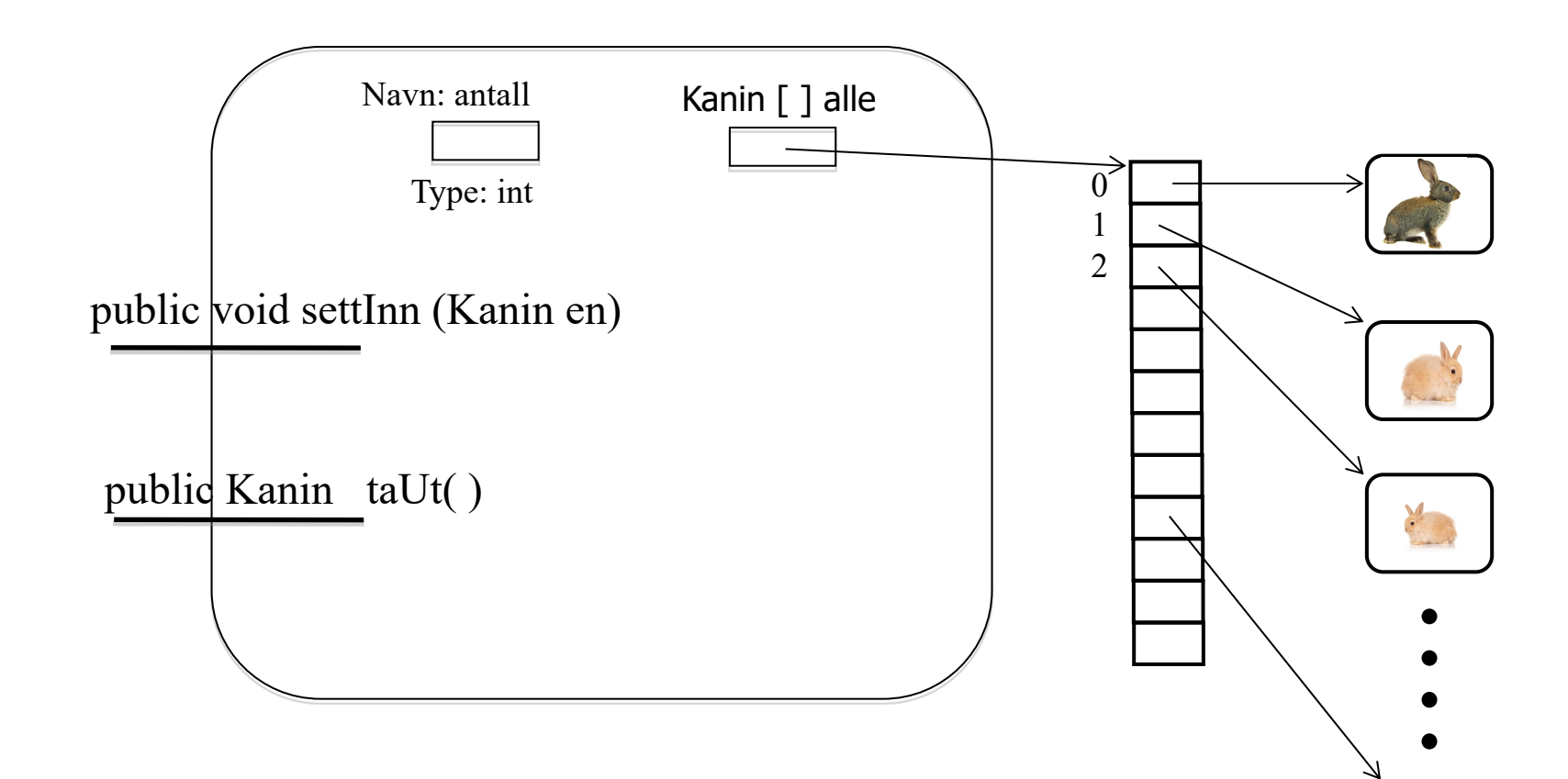

Når et objekt (eller array) først er laget kan det (den) aldri bli større eller mindre. Det er bare innholdet (variablene) som kan gis nye verdier (og variablene kan ikke forandre type)

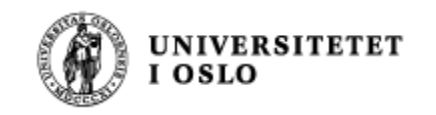

#### Array-tilordninger

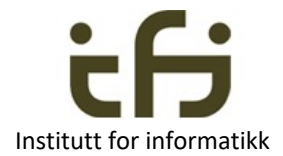

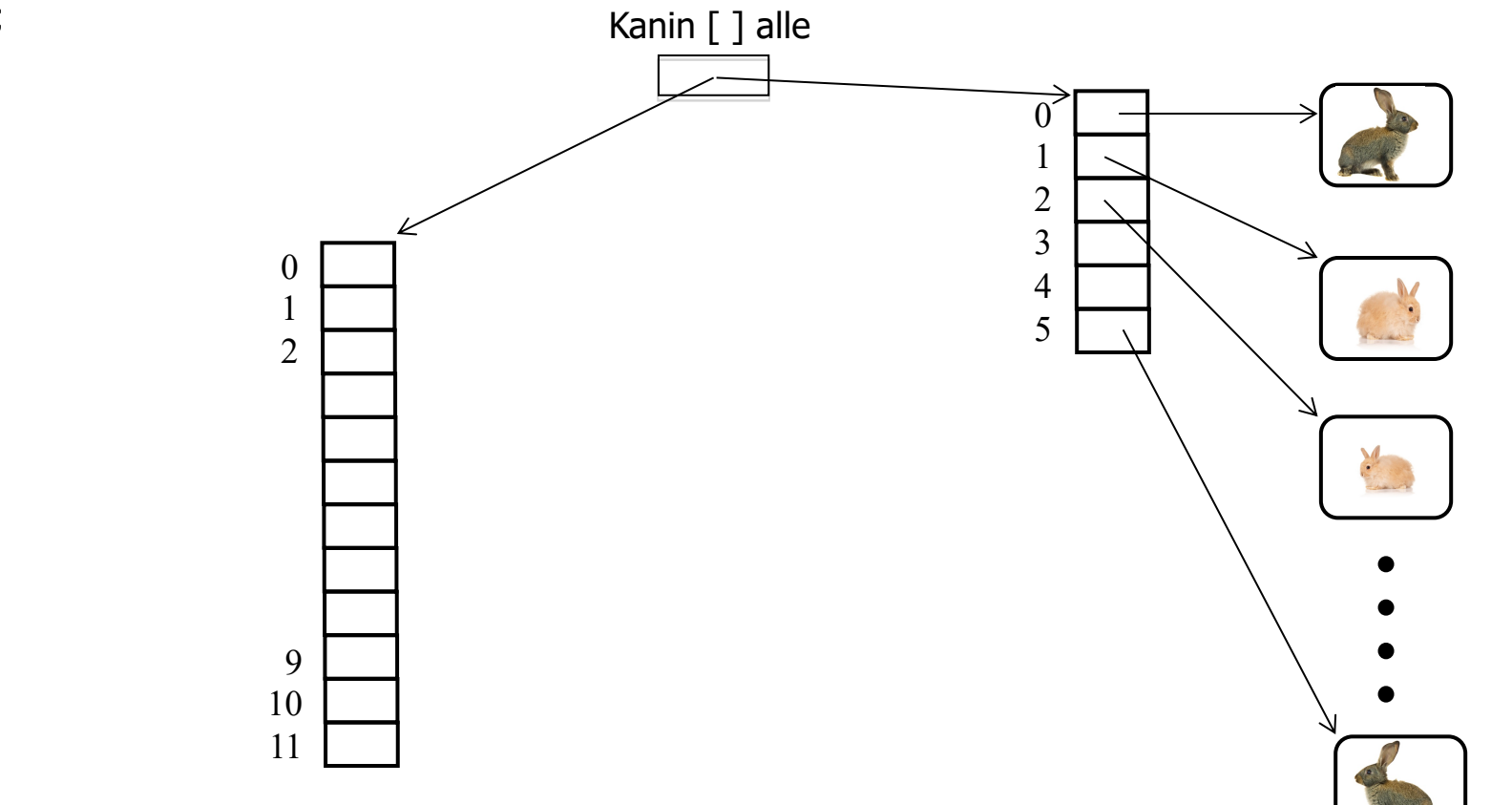

alle = new Kanin[12];

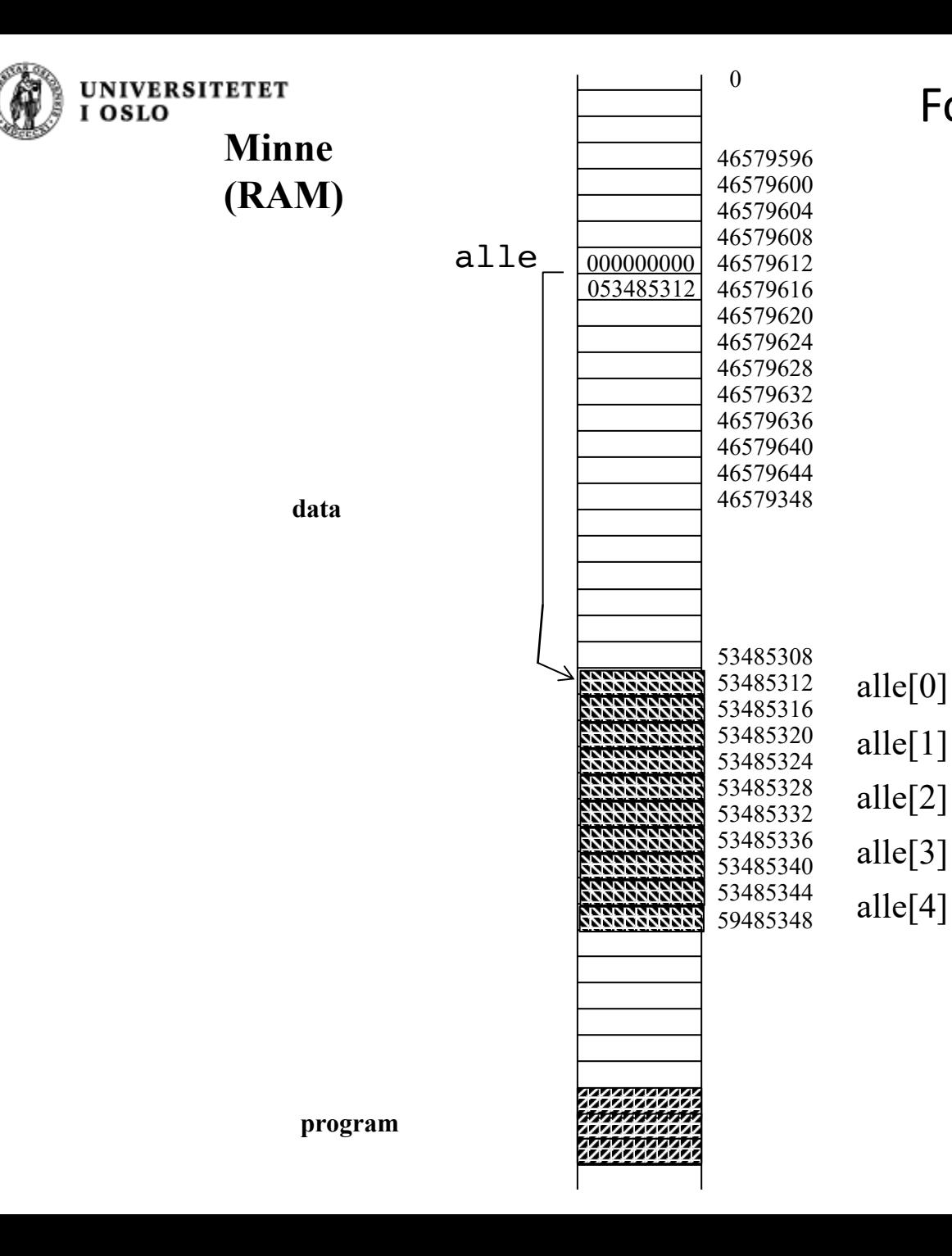

For en uke siden så dere denne tegningen

**Array** er iboende i datamaskinen og i Java

Institutt for informatikk

Oppslag (indeksering) i en array er veldig. fort gjort av datamaskinen

Husk: Minnet er byte-adresserbart

Her har jeg tegnet  $4 \text{ byte} = 32 \text{ bit}$ på hver linje og alle er en array av referanser (á 64 bit)

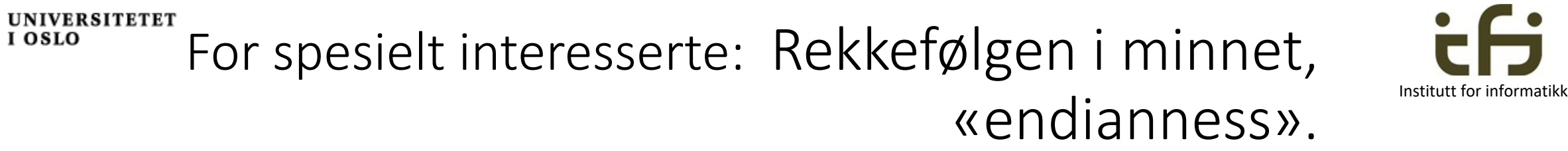

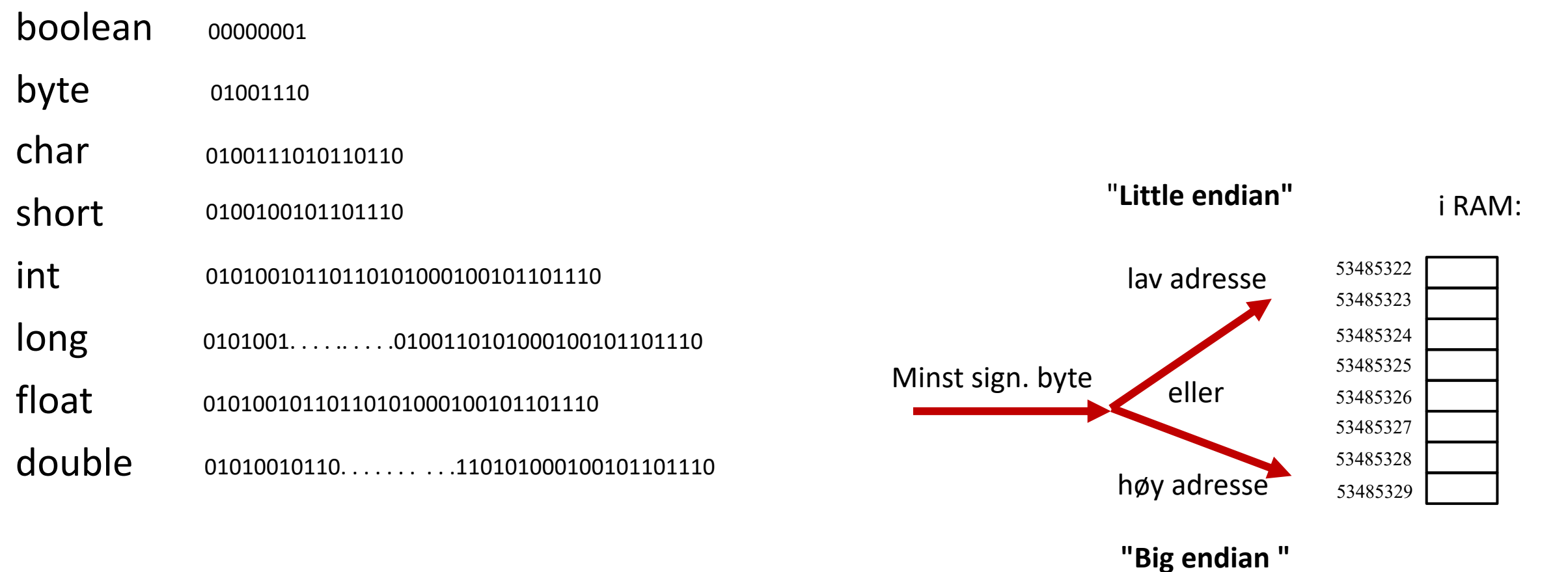

referanse 0101000110100110 . . . . . . . . . . .00100101101110

Du kan vel historien om "Gullivers reiser"?

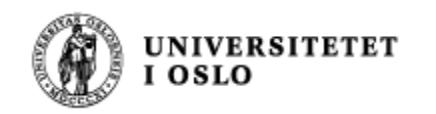

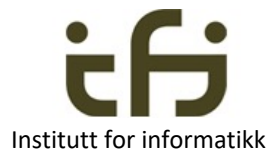

#### To samlinger (beholdere/collections) fra Javas bibliotek**: ArrayList** og **HashMap**

- ArrayList er en fleksibel array som utvider seg og trekker seg sammen etter behov
- ArrayList <Kaniner> mineKaniner = new ArrayList <Kaniner> ();
- Metoder: add, get, remove, . . . se Java-biblioteket

- HashMap er en samling der elementene identifiseres ved en nøkkel / navn
- HashMap<String,Kaniner> alleKaninene = new HashMap<String, Kaniner> ( );
- Metoder: put, get, remove, . . . se Java-bilblioteket

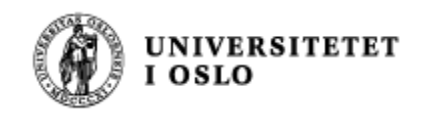

#### ArrayList

Institutt for informatikk

Deklarasjon:

ArrayList<Kanin> alle = new ArrayList< >( );

ArrayList<Kanin> alle

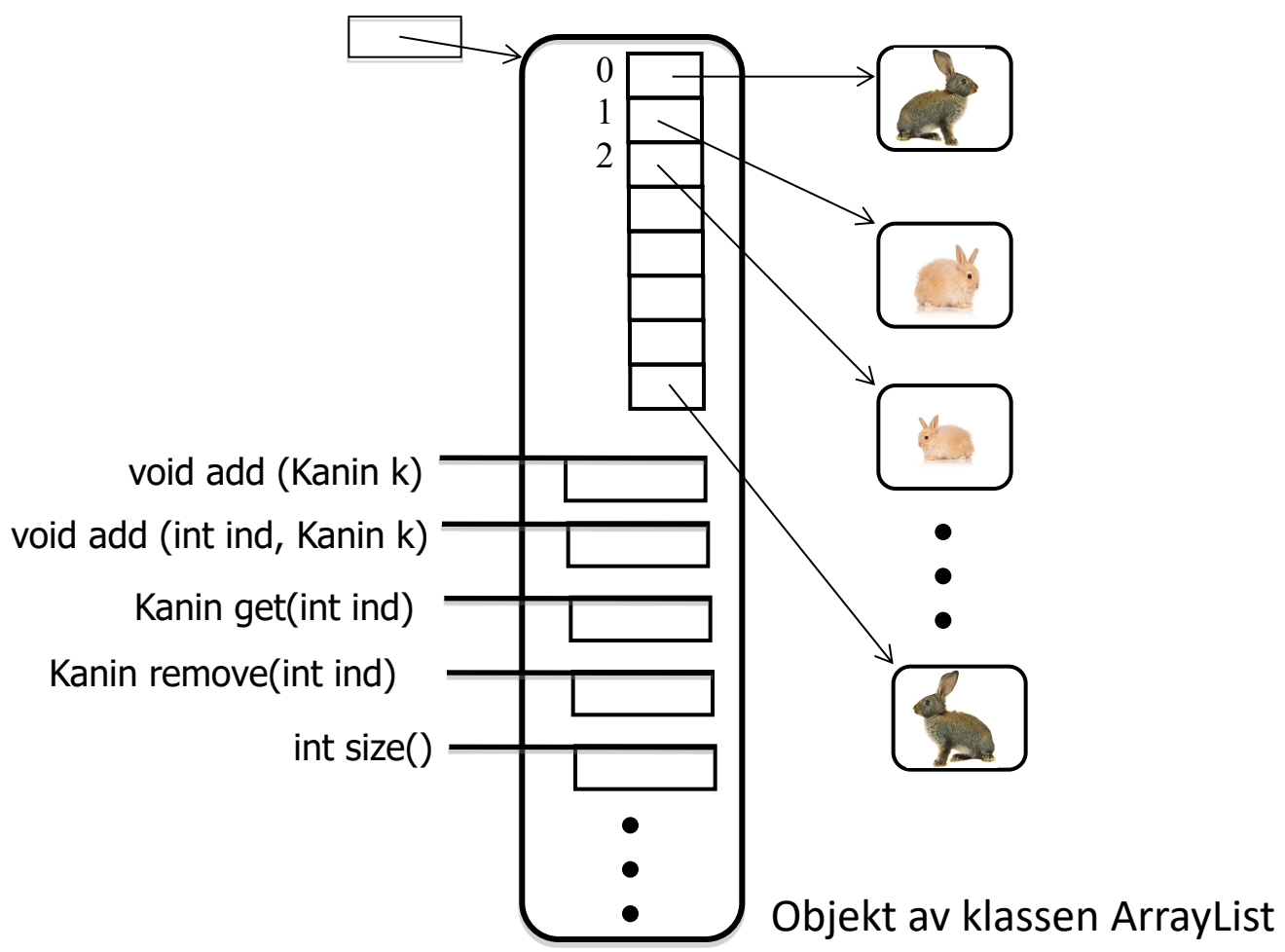

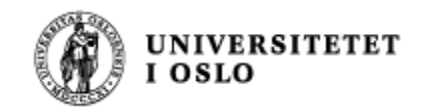

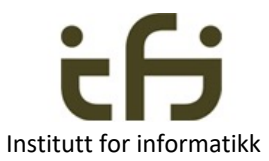

#### Objekt av klassen ForenkletKaninGardAL

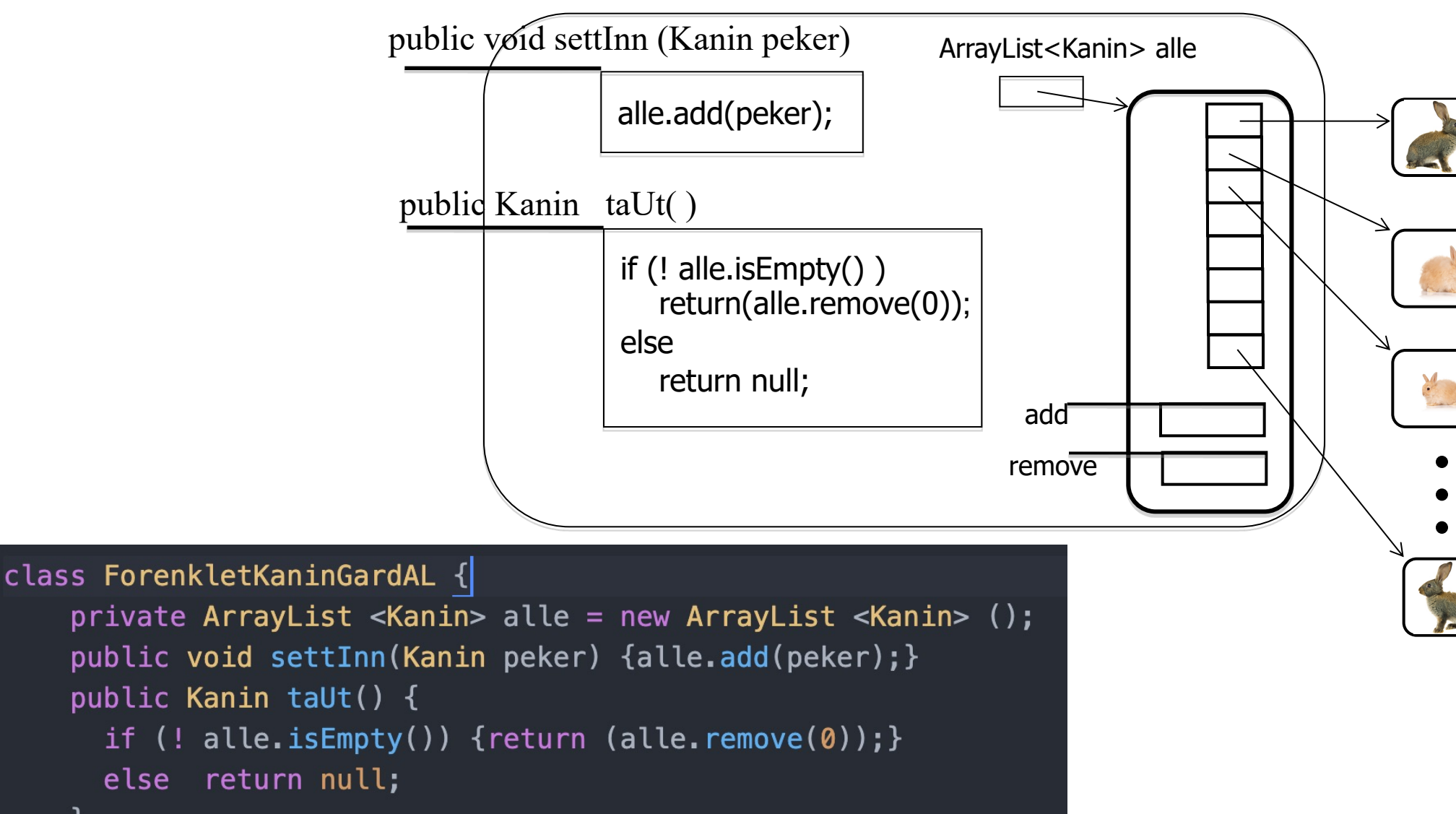

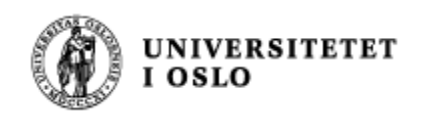

#### import java.util.ArrayList;

```
class Kanin{
    private String navn;
    Kanin(String nv) \{navn = nv; \}public String hentNavn () {return navn; }
}
```

```
class ForenkletKaninGardAL {
    private ArrayList < Kanin > alle = new ArrayList < Kanin > ( );
    public void settInn(Kanin peker) {alle.add(peker); }
    public Kanin taUt() {
      if (! alle.isEmpty()) {return (alle.remove(0));}
      else return null;
    }
```
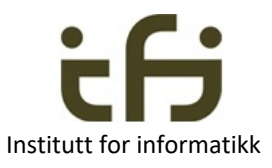

```
class KaningardTestArrayList {
  public static void main (String [ ] args) {
    ForenkletKaninGardAL mittKaninbur = new ForenkletKaninGardAL();
   Kanin kalle = new Kanin("Kalle");
   mittKaninbur.settInn(kalle);
   Kanin sprett = new Kanin("Sprett");
   mittKaninbur.settInn(sprett);
   // test at først inn kommer først ut
    Kanin enKanin = mittKaninbur.taUt();
      test(((enKanin != null) & enKanin.hentNavn().equals("Kalle")), 1);
   // test at neste inn nå kommer ut
   enKanin = mittKaninbur.tabcup();
      test(((enKanin != null) && enKanin.hentNavn().equals("Sprett")), 2);
   // test at buret nå er tomt
    enKanin = mittKaninbur.tabcup;
      test((enKanin == null), 3);static void test(boolean riktig, int testNr) {
      if (riktig) {
          System.out.println("Riktig test nummer " + testNr);
      \} else {
        System.out.println("Feil test nummer " + testNr);
```
**UNIVER:** OSLO

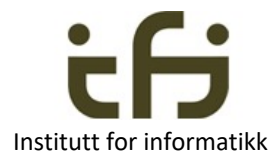

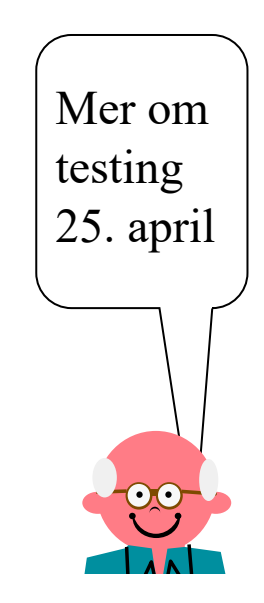

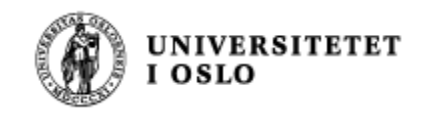

#### HashMap

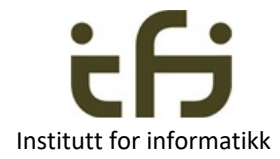

Deklarasjon: HashMap<String,Kanin> alle = new HashMap<String, Kanin>( );

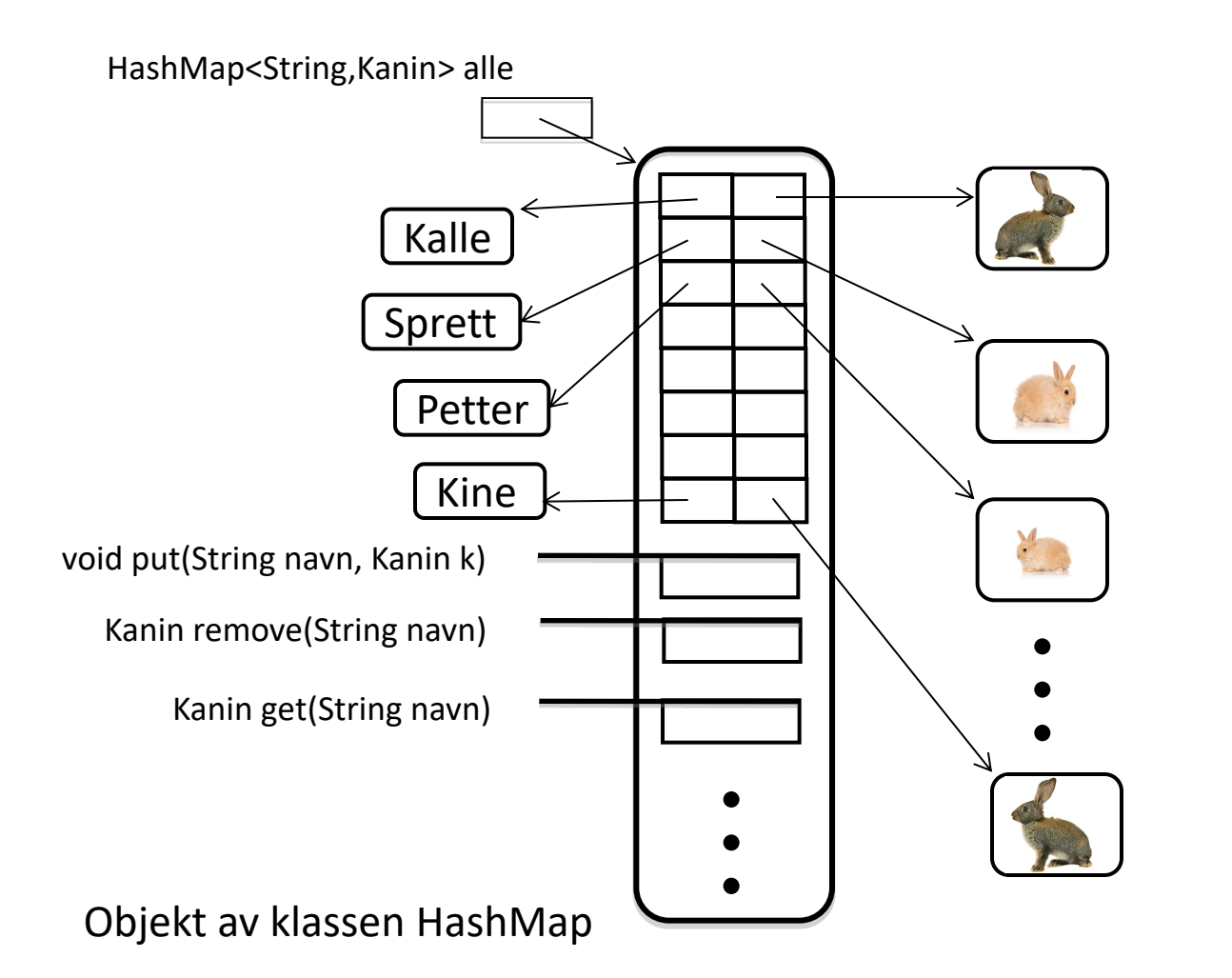

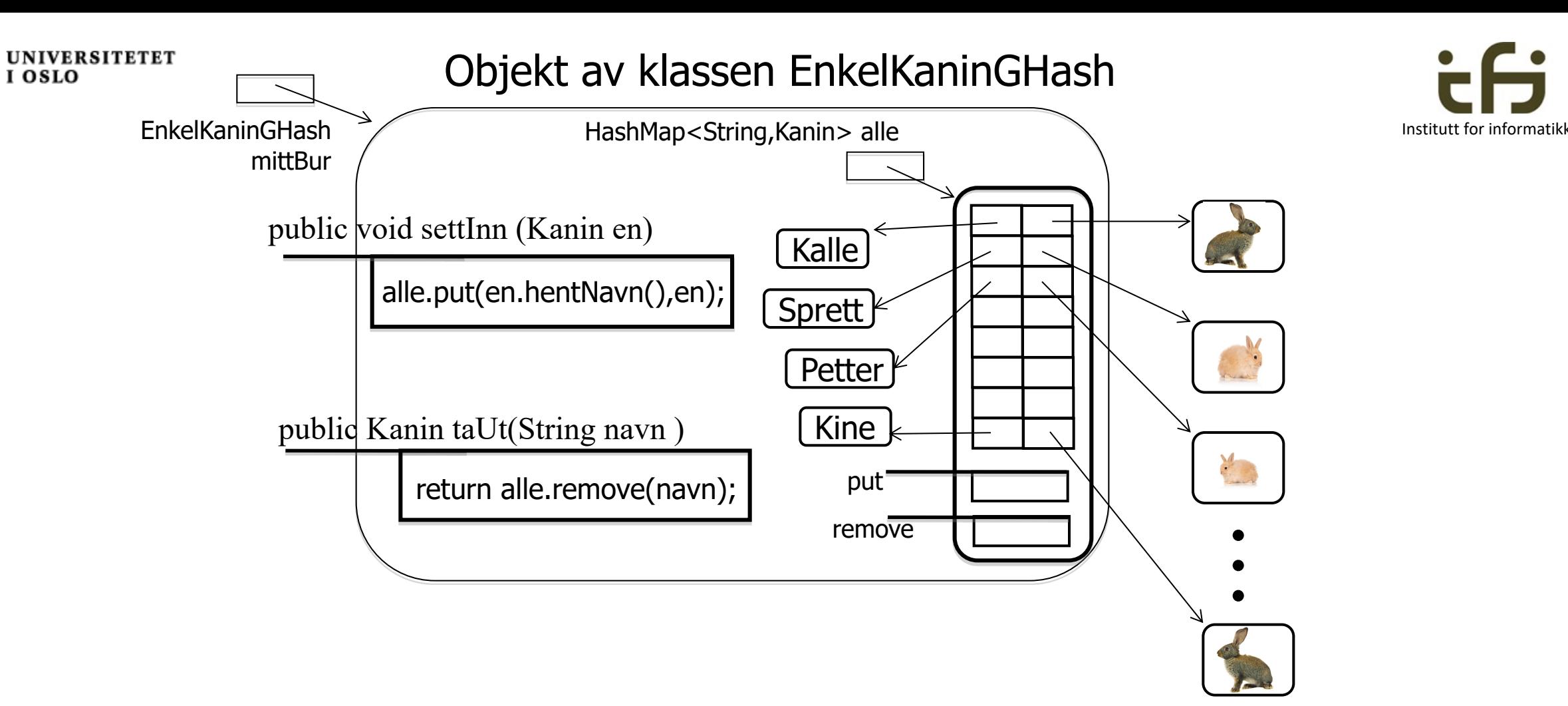

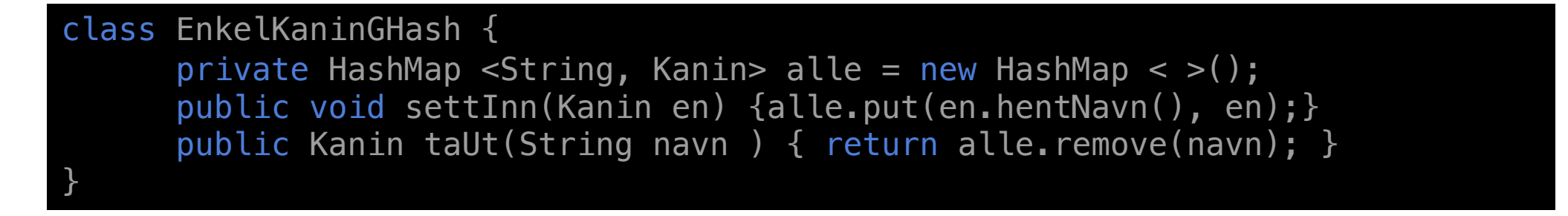

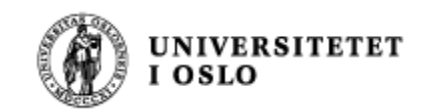

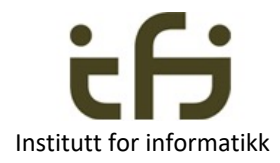

```
import java.util.HashMap;
class Kanin{
  private String navn;
  Kanin(String nv) \{navn = nv;\}public String hentNavn() {return navn; }
class EnkelKaninGHash {
      private int antall = \theta;
      private HashMap <String, Kanin> alle = new HashMap <String, Kanin>();
      public void settInn(Kanin peker) {alle.put(peker.hentNavn(), peker); }
      public Kanin taUt(String navn) { return alle. remove(navn); }
```

```
UNIVERSITETET
            class KaningardTestHash {
              public static void main |(String [ ] args) {
                EnkelKaninGHash mittBur = new EnkelKaninGHash();
                Kanin kalle = new Kanin("Kalle");
                mittBur.settInn(kalle);
                Kanin sprett = new Kanin("Sprett");
                mittBur.settInn(sprett);// Tester at en som er satt inn kan tas ut
                Kanin enKanin = mittBur.taUt(WKalle");
                  test (((enKanin != null) && enKanin.hentNavn().equals("Kalle")), 1);
                // Tester at den som er tatt ut virkelig er ute
                enKanin = mittBur.tabt("Kallle");test ((enKanin == null), 2);static void test(boolean riktig, int testNr) {
                  if (riktig) \{System.out.println("Riktig test nummer " + testNr);
                  \} else {
                    System.out.println("Feil test nummer " + testNr);
```
Institutt for informatikk

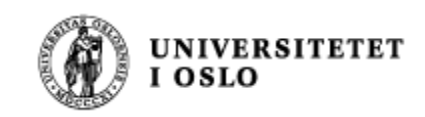

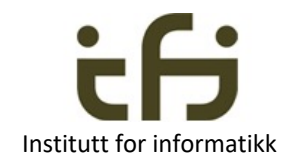

## Enhetstesting - oppsummering

- Først: Tenk og planlegg og tenk og planlegg når du programmerer
- Små deler av programmet må testes før de settes sammen til et større program
- En slik liten del kan være et objekt / en klasse
- Intern testing vs. ekstern testing (se på grensesnitt vs. implementasjon)
- Du bør særlig teste grensetilfeller
	- F.eks: Ta ut av tom beholdere sette inn i full beholder
- Du bør teste at alle metoder som forandrer tilstanden til objektet virker slik du ønsker – men umulig å teste alle tilfeller
	- Kanskje skrive ut alle private variable før og etter et slikt metodekall (toString())
- Du bør teste at alle observator-metodene observerer det du ønsker

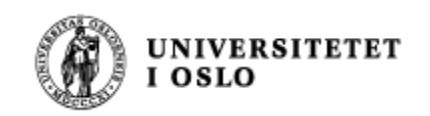

# Parameteroverføring

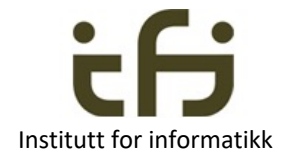

- En parameter i en metodedeklarasjonen kalles en **formell parameter**
	- En del av signaturen til metoden
- Den **aktuelle parameteren** på kallstedet er et **uttrykk** som evalueres til en verdi i det metoden kalles
- Denne verdien tas med til metoden og det opprettes en metodeinstans som inneholder den formelle parameteren som lokal variabel og med denne verdien som startverdi. vekt

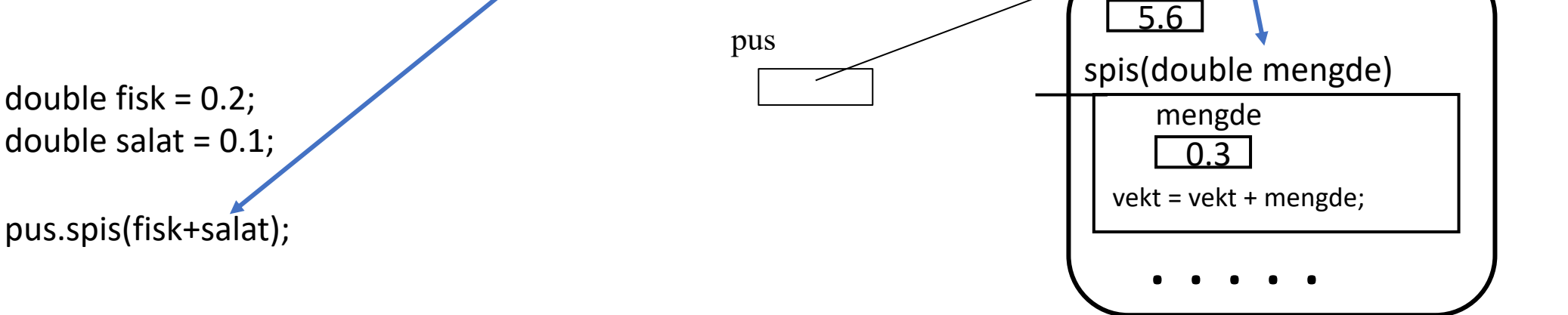

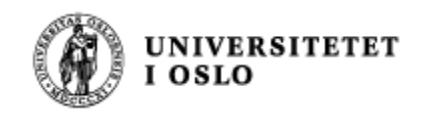

# Parameteroverføring i Java

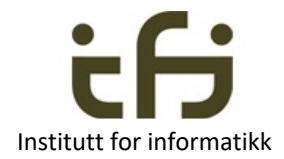

- Gjelder også for parametre til konstruktører
- Alltid "by value" (verdien av uttrykket tas med til metodeinstansen)
- Referanser/objekter blir da "by reference" (en referanseverdi tas med til metodeinstansen)

Med andre ord:

- 1. Regn ut verdien av uttrykket på kallstedet (aktuell parameter)
- 2. Opprett en metodeinnstans og ta med denne verdien til metoden
- 3. La den formelle parameteren i metoden bli en lokal variabel i metoden
- 4. Verdien som er tatt med blir startverdien til den lokale variablen

To eksempler til på de neste sidene. En konstruktør tar parametre akkurat som en vanlig metode.

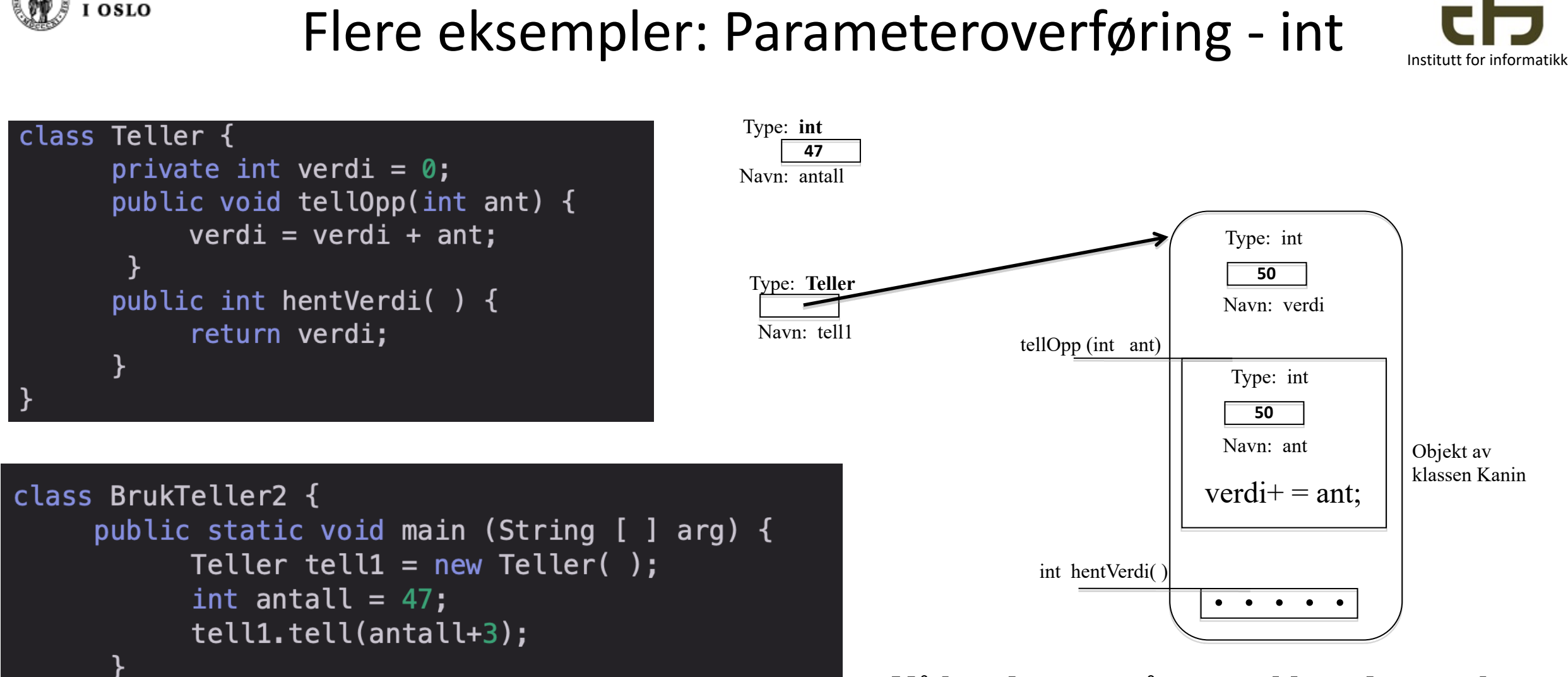

**UNIVERSITETET** 

**Nå har dere sett så mange klassedatastrukturer med main-metoden, så nå tegner vi det litt enklere**

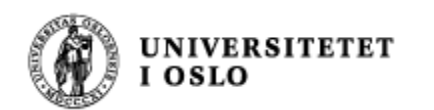

## Parameteroverføring - referanse

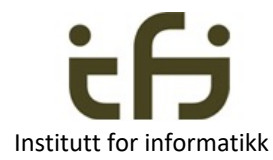

## class Kanin{ private String navn; public Kanin(String nv) {  $navn = nv;$ public String hentNavn() return navn; } class BrukKanin {

public static void main(String[]args) { String navn = "Kalle"; Kanin minKanin;  $minKanin = new Kanin(navn);$ 

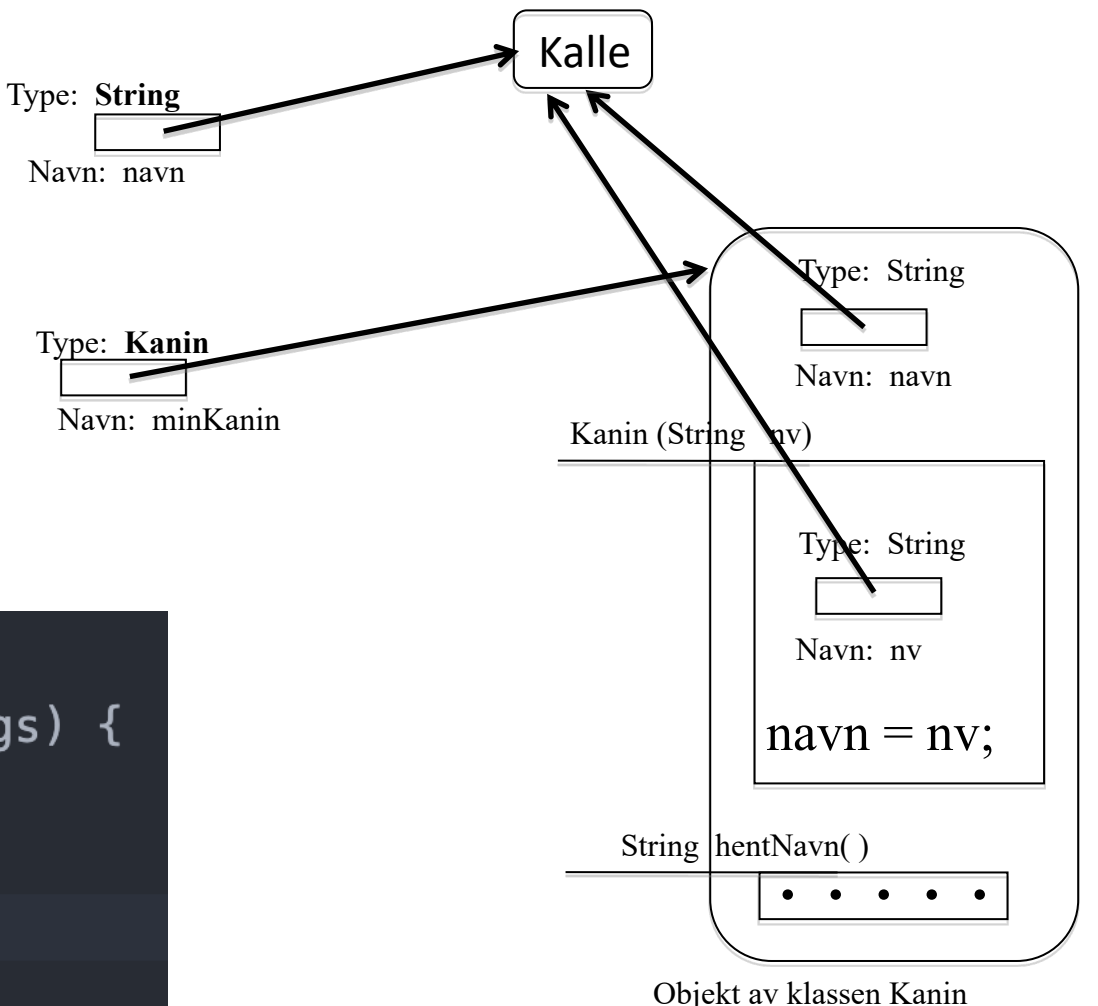

**Nå har dere sett så mange klassedatastrukturer med main-metoden, så nå tegner vi det litt enklere**

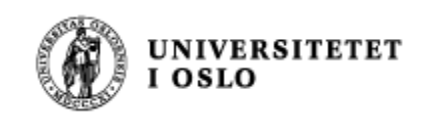

# I dag har vi lært

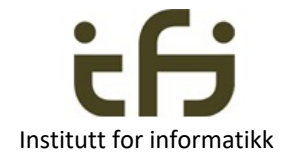

- Enhetsestesting er viktig i programmering
	- Testing er viktig i tillegg til nøyaktig programmering.
- Nå kan dere «alt» om klasser og objekter (og typer og variabler)
	- Etter denne uken må dere kunne Java like bra som dere kan Python (Horstmann tom. kap 8)
- Dere kjenner til og kan bruke arrayer (innebygget i Java (og i datamaskiner)) og HashMap og ArrayList fra Javabiblioteket.

• Trøst: Neste uke begynner vi «sakte» på subklasser og arv.

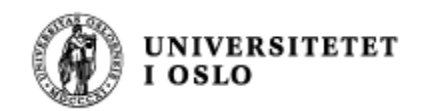

## **Enda en trøst (?)**

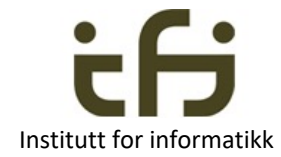

Jo før du blir hengende etter jo mer tid har du til å ta igjen det tapte